# Matrix and Vector class (C++) Manual

<span id="page-0-0"></span>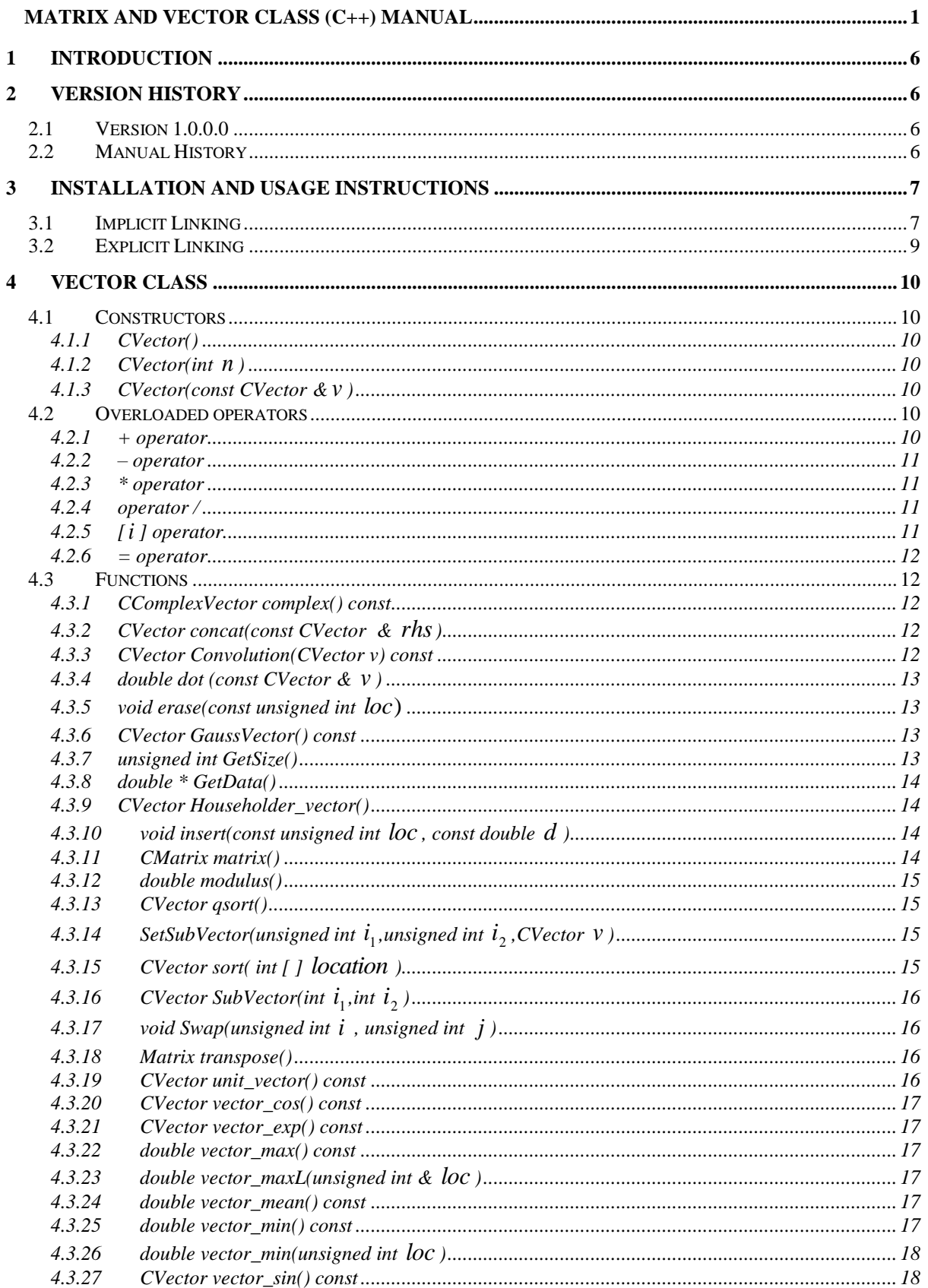

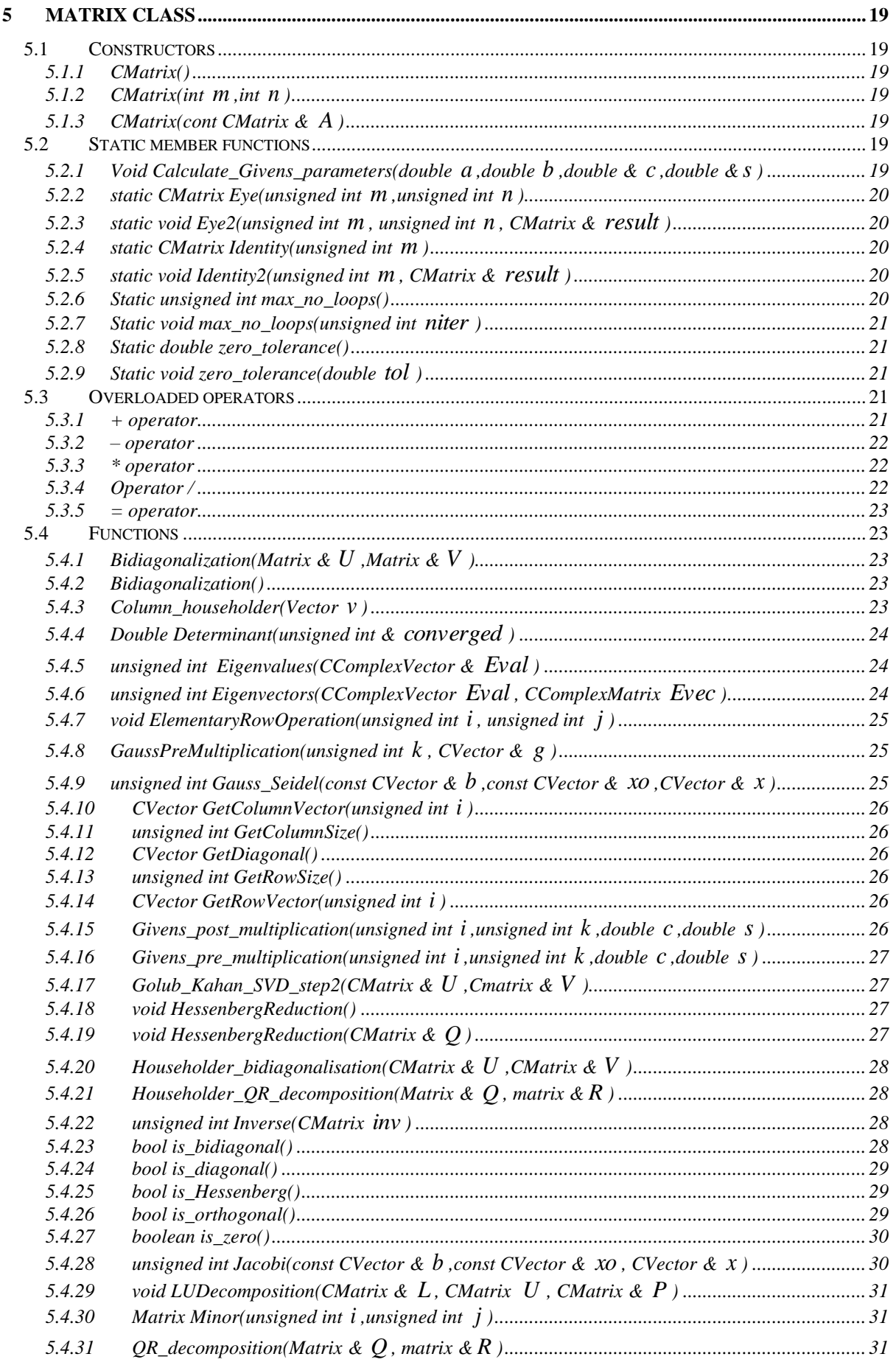

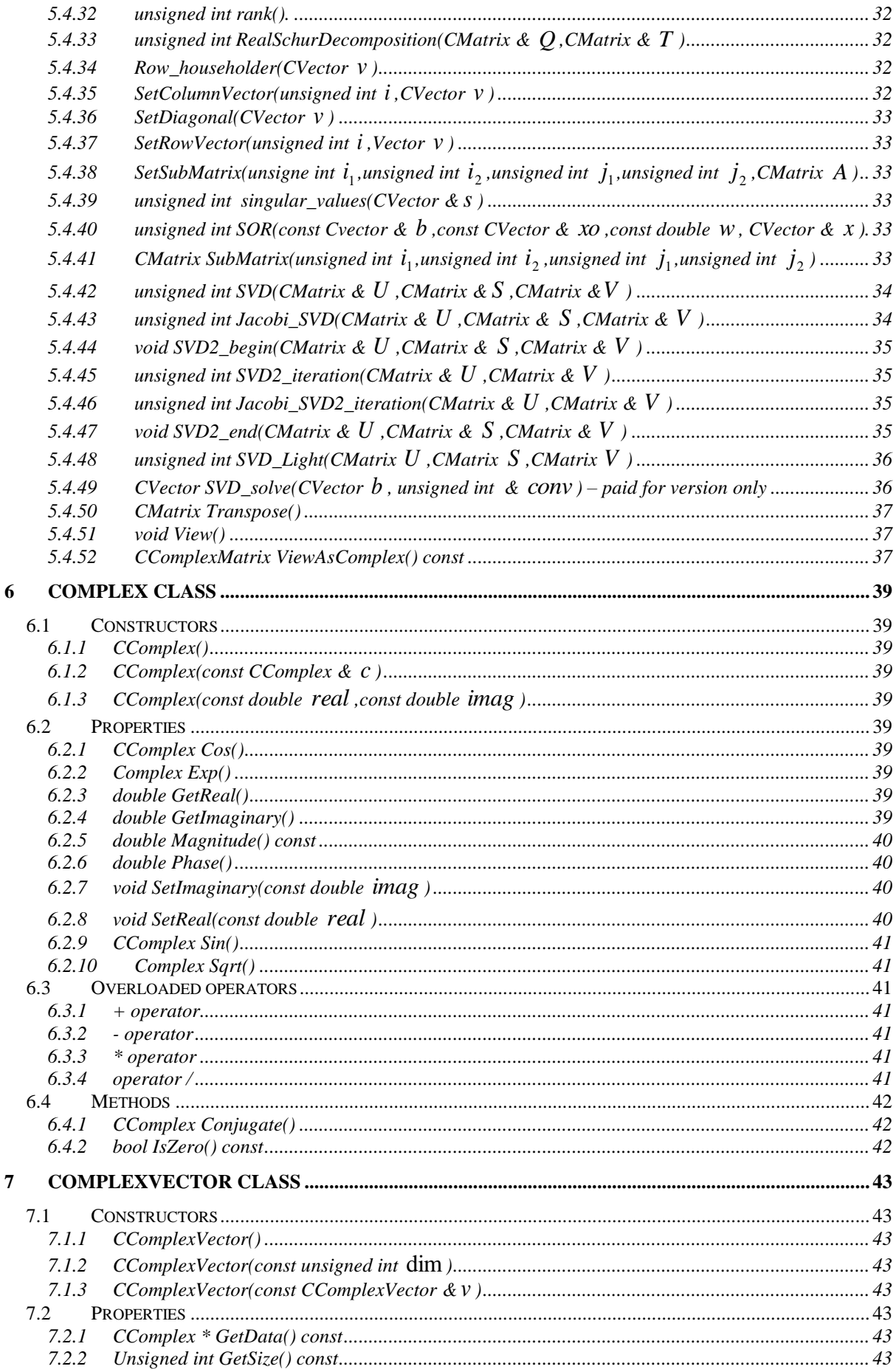

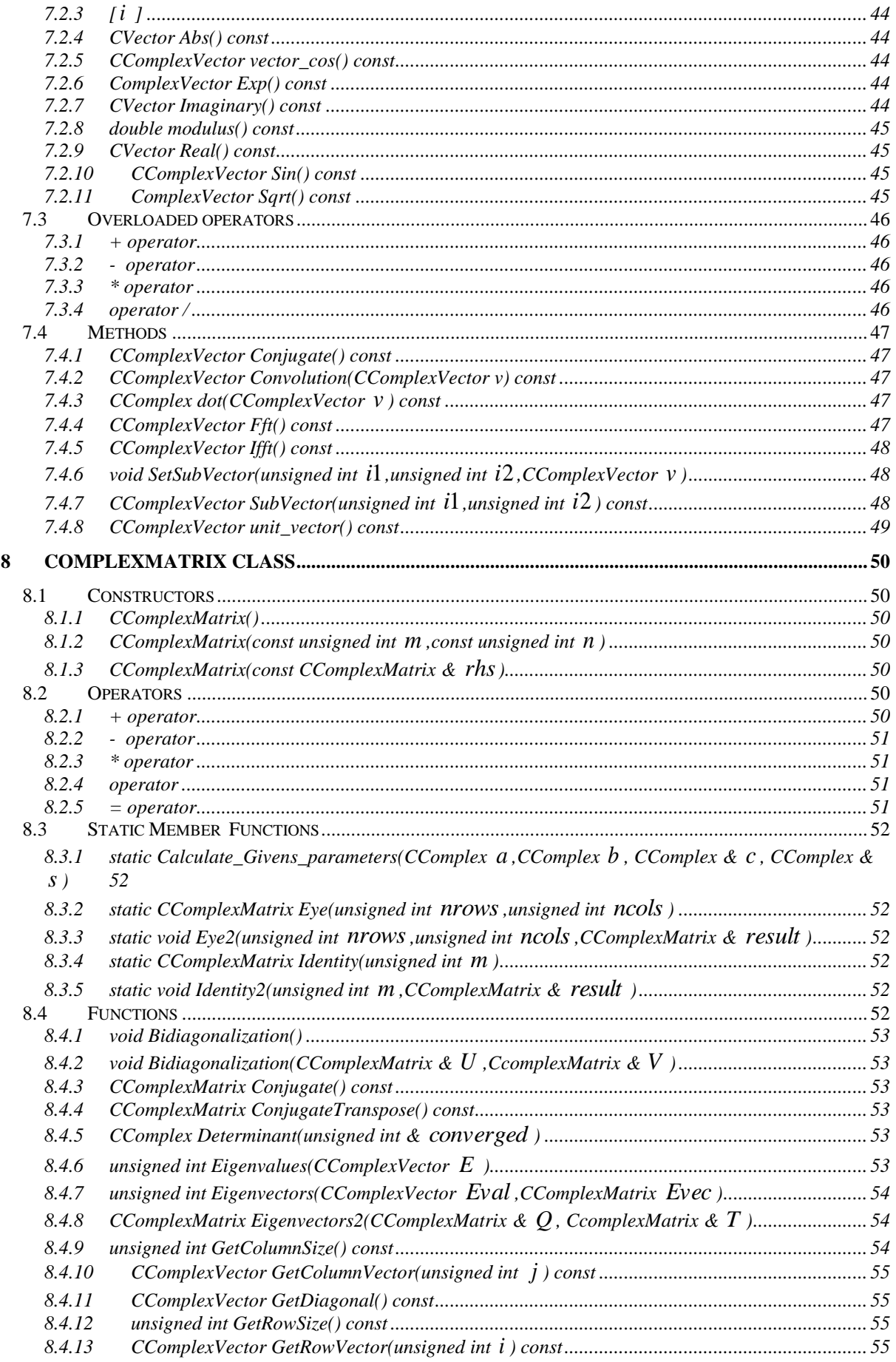

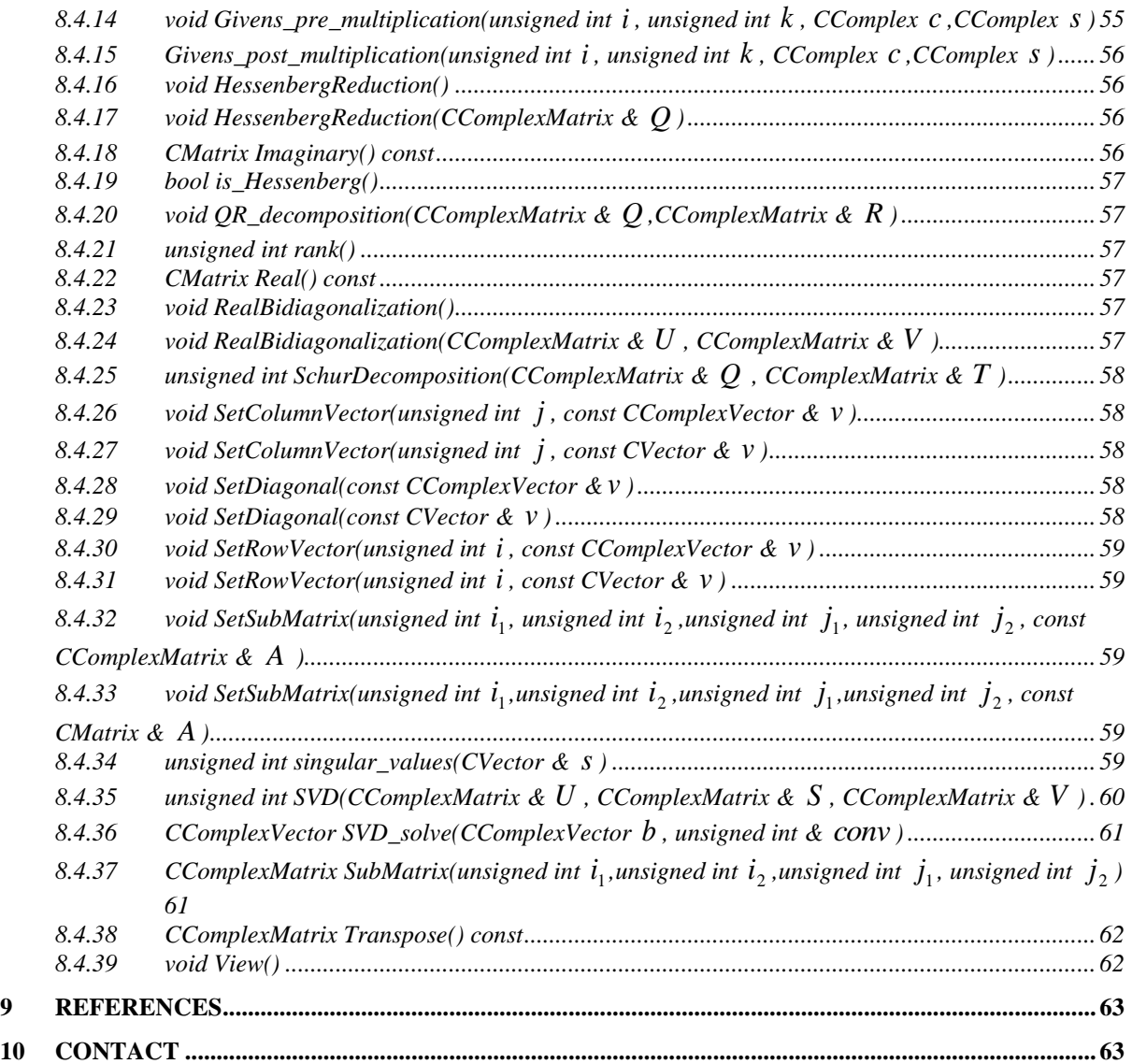

# <span id="page-5-0"></span>**1 Introduction**

This documents describes the constructors methods and properties which are included in 'CMatrix.dll' and which may be accessed in any traditional Microsoft C++ Win32 environment. There are five classes provided: CVector, CMatrix, CComplex, CComplexVector and CcomplexMatrix. These perform many common matrix and vector manipulations. In particular there is the inclusion of

- (i) the powerful SVD calculation which permits the solution of (in a least squares sense) any linear system of the form  $Ax = b$ .
- (ii) The Fast Fourier Transform routine and its inverse.

# <span id="page-5-1"></span>**2 Version history**

## <span id="page-5-2"></span>**2.1 Version 1.0.0.0**

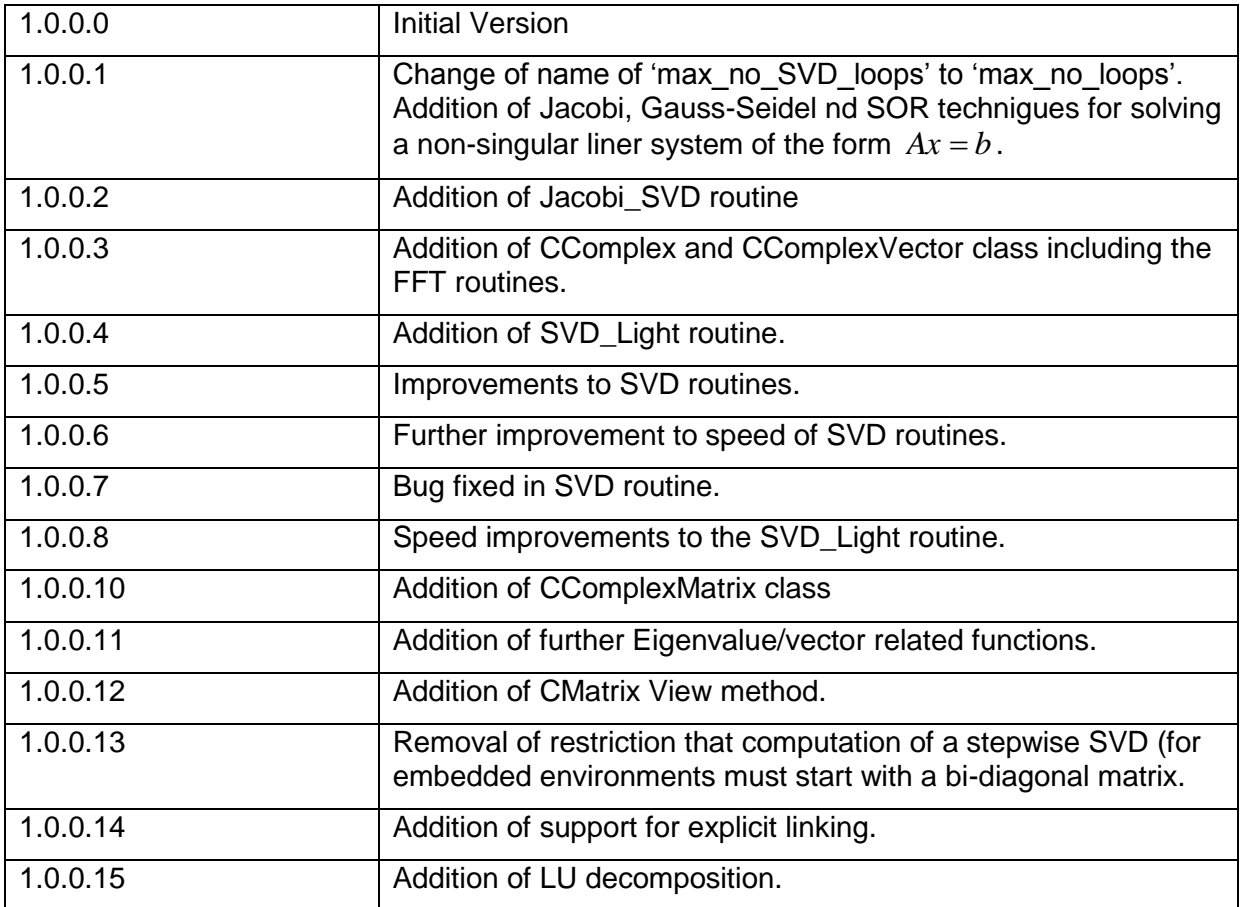

## <span id="page-5-3"></span>**2.2 Manual History**

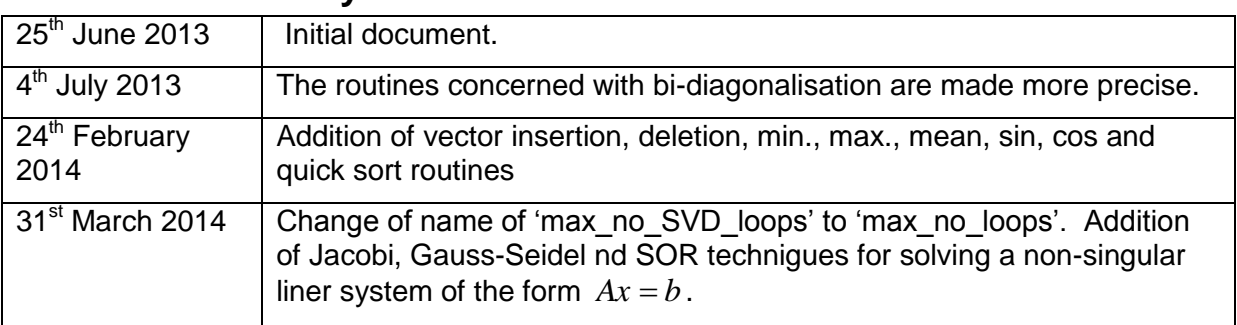

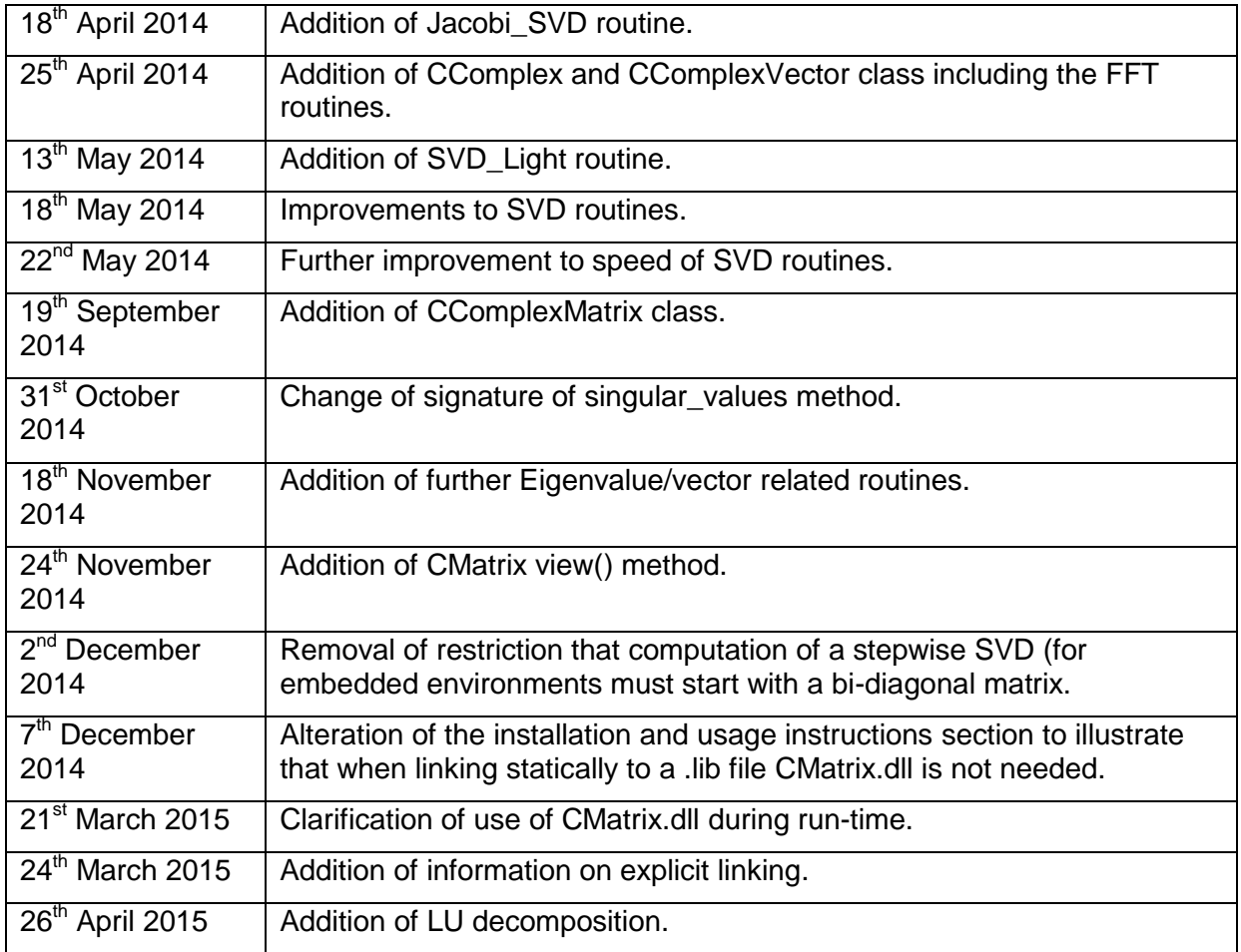

# <span id="page-6-0"></span>**3 Installation and Usage Instructions**

Unzip the downloaded file to reveal four files:

- The CMatrix.dll Win32 dll file
- The CMatrix.lib file
- The CMatrix.h file
- The license file

Use of this software implies acceptance of the license condition contained in the license file.

## <span id="page-6-1"></span>**3.1 Implicit Linking**

The following information describes how to use the classes and function via load-time dynamic linking, also referred to as implicit linking (this is the way of using these functions implied in most of the examples in sections [4](#page-9-0) to [8\)](#page-49-0). In this manner the application makes calls to the exported Dll functions and classes just as if they were local functions. The header file (CMatrix.h) and import library file (CMatrix.lib) will be needed to compile and link your source code to the classes and functions in the dll just as if you had written them. The file CMatrix.dll is needed during run-time.

To write C++ files which access the classes and functions contained in most of the examples in sections [4](#page-9-0) to [8](#page-49-0) you will need to do the following:

• Include the header file CMatrix.h in each file including references to the CMatrix classes: e.g.:

```
#include "stdafx.h"
#include "button implementations.h"
#include "CMatrix.h"
#include "stdlib.h"
#include <math.h>
#include <time.h>
...
```
In order for the compiler to find this additional header file it will be necessary for you to configure your Visual Studio project to find this file. This is done (in VS2010) in Project Properties -> Configuration Properties -> C/C++ -> General -> Additional Include Directories. See the screen shot in [Figure 1.](#page-7-0)

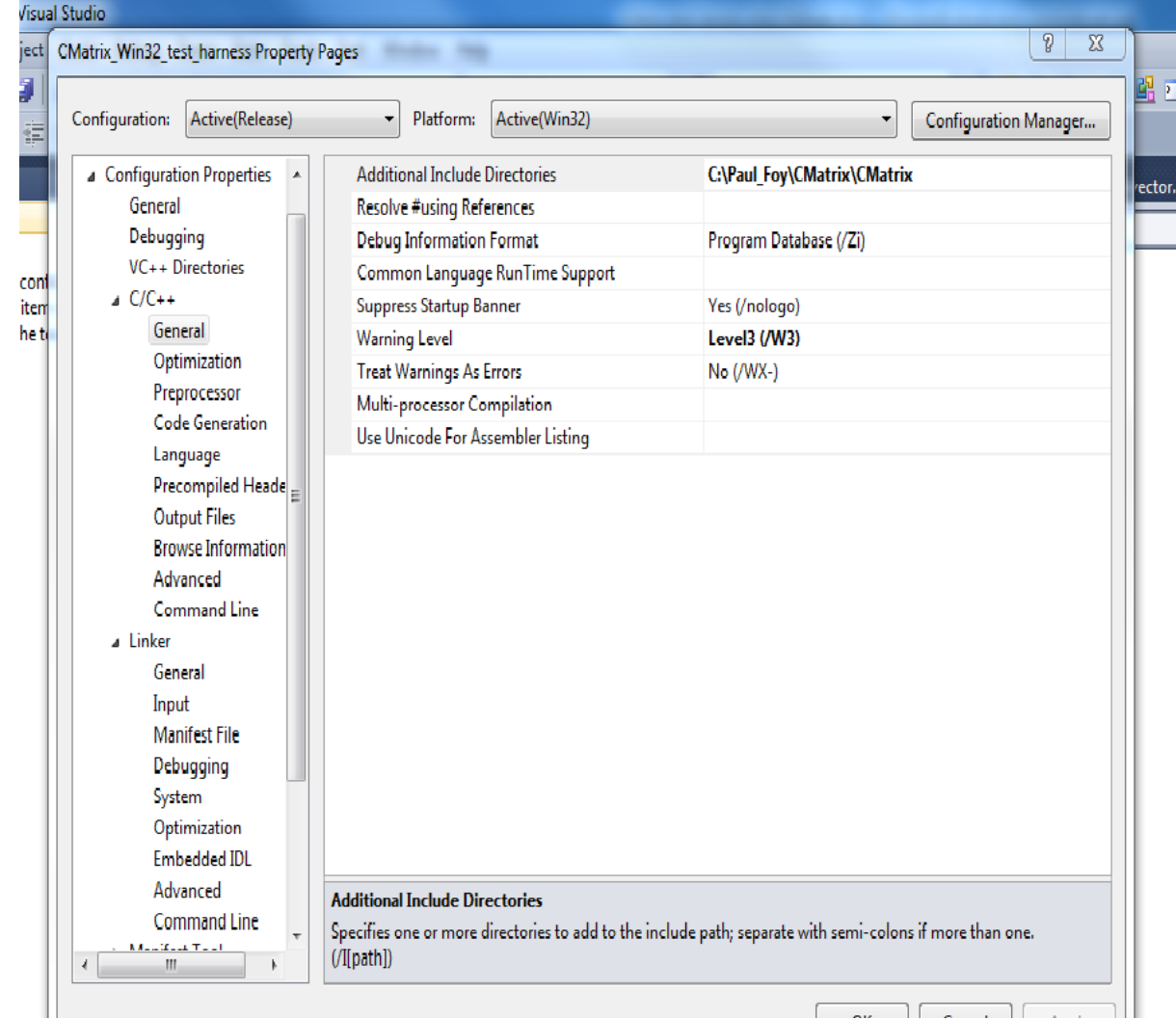

#### <span id="page-7-0"></span>**Figure 1 - Adding an additional include directory in Visual Studio 2010**

- In order for the compiler/linker to resolve the CMatrix classes and functions it will be necessary to add the library file CMatrix.lib to the compilation process. In Visual Studio this is done in: Project Properties -> Configuration Properties -> Linker -> Input -> Additional Dependencies. In additional the location of the CMatrix.lib library file must be specified. This is done in: Project Properties -> configuration Properties - > Linker -> General -> Additional Library directories.
- CMatrix.dll must be present in the directory of your executable at run time.

The classes in this dll are hidden behind the namespace 'MathematicalServices'. Hence it will be necessary to use a statement such as

using namespace MathematicalServices;

in your application files (or more local  $using$  declaration).

## <span id="page-8-0"></span>**3.2 Explicit Linking**

In this way of working it is not necessary to link with CMatrix.lib at compile time. Instead the dll CMatrix.dll is loaded when needed and its member functions accessed. The header file CMatrix.h is also needed.

To link in this way it is necessary to use the exported functions which return a pointer to the classes. The member functions of the class are then accessed via this pointer. These functions have prototypes:

- CVector \* CreateCVectorClassInstance(unsigned int)
- CMatrix \* CreateCMatrixClassInstance(unsigned int, unsigned int)
- CComplex \* CreateCComplexClassInstance(double, double)
- CComplexVector \* CreateCComplexVectorClassInstance(unsigned int)
- CComplexMatrix \* CreateCComplexMatrixClassInstance(unsigned int, unsigned int)

Examples of explicit linking are given in sections [5.4.42](#page-33-0) and [8.4.35](#page-59-0) and elsewhere. Static functions, which can not be accessed by the class pointer, are exported via the friendly names shown in the description of the static functions of each class.

# <span id="page-9-0"></span>**4 Vector class**

## <span id="page-9-1"></span>**4.1 Constructors**

### <span id="page-9-2"></span>**4.1.1 CVector()**

This default constructor initialises a 3-dimensional vector and sets all of its elements to zero. The index of the array of elements is zero based.

C++ example:

```
CVector v = CVector();
```
### <span id="page-9-3"></span>**4.1.2 CVector(int** *n* **)**

This constructor initialises a vector of dimension *n* and sets all of its elements to zero. The index of the array of elements is zero based.

C++ example:

```
CVector = CVector(4);
```
### <span id="page-9-4"></span>**4.1.3 CVector(const CVector &** *v* **)**

The copy constructor is used to

- Initialize an object from another of the same type.
- Copy an object to pass it as an argument to a function.
- Copy an object to return it from a function.

C++ example:

```
CVector v = CVector(4);
CVector v2 = v;
```
## <span id="page-9-5"></span>**4.2 Overloaded operators**

Because this package targets embedded applications as well as windows applications the operations here produce no error message. Instead an inappropriate operation will default to that of a well-defined one in a deterministic way. The way this is done is described for each operation. It is the user's responsibility to ensure the arguments of operations are appropriate.

### <span id="page-9-6"></span>**4.2.1 + operator**

If  $v_1$  and  $v_2$  are vectors this permits the expression  $v_1 + v_2$  to return a vector. If  $v_1$  and  $v_2$  are not of the same dimension the addition of elements occurs up to the minimum dimension of  $v_1$  and  $v_2$ .

C++ example:

CVector  $v = v1 + v2$ ;

#### <span id="page-10-0"></span>**4.2.2 – operator**

If  $v_1$  and  $v_2$  are vectors this permits the expression  $v_1 - v_2$  to return a vector. . If  $v_1$  and  $v_2$  are not of the same dimension the subtraction of elements occurs up to the manimum dimension of  $v_1$  and  $v_2$ .

C++ example:

CVector  $v = v1 - v2;$ 

#### <span id="page-10-1"></span>**4.2.3 \* operator**

If v is a vector and  $\lambda$  a scalar this permits both the expression  $\lambda^* v$  and  $v^* \lambda$  to return a vector. The multiplication of the vector by the scalar is component-wise.

If v1 and v2 are vectors this operator permits the component-wise multiplication of v1 and *v*2.

#### C++ example:

double lambda $1 = 1.4$ ; double lambda $2 = 0.6$ ; CVector  $v = (lambda1 * v1) * lambda2;$ 

#### <span id="page-10-2"></span>**4.2.4 operator /**

If v is a vector and  $\lambda$  a scalar this permits the expression  $v/\lambda$  to return a vector. If  $\lambda$  is zero the original vector v is returned. The division of the vector by the scalar is component-wise.

If v1 and v2 are vectors this operator permits the component-wise division of v1 and v2.

#### C++ example:

double lambda = 2.0; CVector  $v = v1 /$  lambda;

#### <span id="page-10-3"></span>**4.2.5 [** *i* **] operator**

This operator permits indexing of the elements of the vector (0 based). If *i* is greater than or equal to the dimension of the vector,  $n$ , the index used is  $n-1$ 

```
CVector v = CVactor(4);
double d;
v[0] = 1.0; v[1] = 2.0;d = v[1];
```
#### <span id="page-11-0"></span>**4.2.6 = operator**

This permits one vector to be set equal to another. The elements of the vector are copied in a componentwise manner. If the dimension of source vector does not equal the dimension of that of the target de/reallocation of memory occurs.

C++ example:

CVector  $v1 =$  CVector(4);  $v1[0] = 1.0;$ CVector  $v2 =$  CVector(4);  $v2 = v1$ ;

### <span id="page-11-1"></span>**4.3 Functions**

#### <span id="page-11-2"></span>**4.3.1 CComplexVector complex() const**

Return the vector as a complex vector:

C++ example:

```
CVector v = CVector(3);
CComplexVector vc = v.complex();
```
### <span id="page-11-3"></span>**4.3.2 CVector concat(const CVector &**  *rhs* **)**

Returns a vector which is the concatenation of the elements of the parent vector with those of *rhs*.

C++ example:

```
CVector v = CVector(3);
v[0] = 1.0;
v[1] = 3.0;v[2] = 2.0;CVector cc = v \cdot \text{concat}(v);
```
## <span id="page-11-4"></span>**4.3.3 CVector Convolution(CVector v) const**

Returns the vector which is the convolution of the parent with  $v$ .

If  $u$  is the parent vector of length  $m$  and  $v$  has length  $n$  then this method returns the vector  $w$  of length  $m + n - 1$  whose *i* th element is:

$$
w[i] = \sum_{j} u[j]v[i-j+1]
$$

Here the summation is over all values of j which give rise to legal subscripts for *u*[ *j*] and  $v[i - j + 1].$ 

C++ example:

 $h = f$ . Convolution (q);

#### <span id="page-12-0"></span>**4.3.4 double dot (const CVector &**  *v* **)**

Returns the dot product with another vector  $v$ . If  $v$  is not of the same dimension as the parent, componentwise addition occurs up to the minimum of the two dimensions.

C++ example:

```
if ( cos( v1.dot(v2) ) > 0.99999 ){
    // vectors are parallel
}
```
#### <span id="page-12-1"></span>**4.3.5 void erase(const unsigned int**  *loc*)

A function to erase the element at location *loc*. The vector is redimensioned. If *loc* is greater than or equal to the dimension of the vector the last element is deleted.

C++ example:

```
CVector v = CVector(3);
v[0] = 1.0;v[1] = 3.0;v[2] = 2.0;v.erase(2);
```
#### <span id="page-12-2"></span>**4.3.6 CVector GaussVector() const**

Given an *n* dimensional vector  $x$ , this method returns an *n* dimensional vector  $v$  with the property that:

```
i.
     v[0] = 1.0
```
ii.  $v[i] = -x[i]/x[0]$  for  $i = 1$  to  $n-1$ 

If *x*[0] is zero an error is thrown.

C++ example:

```
CVector x = CVector(5);
For (unsigned int i = 0; i < x. Dim; i+1)
{
 x[i] = i + 1.0;}
CVector v = x. GaussVector();
```
#### <span id="page-12-3"></span>**4.3.7 unsigned int GetSize()**

Returns the dimension of the vector.

C++ example:

```
unsigned int dim = v \cdot. GetSize()
```
#### <span id="page-13-0"></span>**4.3.8 double \* GetData()**

Returns a pointer to the data of the vector.

C++ example:

double \*data = v.GetData()

#### <span id="page-13-1"></span>**4.3.9 CVector Householder\_vector()**

Given an *n* dimensional vector x this method returns an *n* dimensional vector v with the property that:

<span id="page-13-4"></span>i.  $v[0] = 1.0$ ii. *x*  $v^T v$  $I-2\frac{vv}{v^T}$ *T*  $\overline{\phantom{a}}$ J  $\setminus$  $\overline{\phantom{a}}$  $\setminus$ ſ  $-2\frac{\partial \mathbf{v}}{\partial \mathbf{r}}$  *x* is zero in all but the first component (here  $I_n$  is the *n* by *n* identity matrix)

C++ example:

```
CVector x = new CVector(5);
For (int i = 0; i < x.dim; i++)
{
 x[i] = i + 1.0;}
CVector v = x.Householder vector();
```
### <span id="page-13-2"></span>**4.3.10 void insert(const unsigned int**  *loc* **, const double**  *d* **)**

Inserts d at location loc. The vector is redimensioned. If loc is greater than or equal to the dimension of the vector, then  $d$  is inserted at the end.

C++ example:

```
CVector v = CVector(3);
v[0] = 1.0;
v[1] = 3.0;v[2] = 2.0;v.erase(2);
v.insert(2,2.0);
```
#### <span id="page-13-3"></span>**4.3.11 CMatrix matrix()**

This returns an *n* by 1 matrix from an *n* dimensional vector. This method is provided so that a vector can be used in matrix computations such as in [ii](#page-13-4) of [4.3.9.](#page-13-1)

```
CVector x = new CVector(5);
For (int i = 0; i < x, dim; i++)
{
  x[i] = i + 1.0;}
CVector v = x. Householder vector();
CMatrix P = CMatrix::Identity(5) -2.0*v.matrix() * (v.matrix() .transpose()) / v.dot(v);
```
#### <span id="page-14-0"></span>**4.3.12 double modulus()**

Returns the modulus (2-norm) of the vector.

C++ example:

```
double d = v. modulus();
```
### <span id="page-14-1"></span>**4.3.13 CVector qsort()**

Returns a vector whose elements are those of the parent vector sorted in terms of descending size. The algorithm used is the quicksort algorithm.

C++ example:

```
CVector unsorted = CVector(9);
unsorted[0]=3;unsorted[1]=7;unsorted[2]=8;
unsorted[3]=5;unsorted[4]=2;unsorted[5]=1;
unsorted[6]=9;unsorted[7]=5;unsorted[8]=4;
CVector sorted = unsorted.qsort();
// sorted contains 9,8,7,5,5,4,3,2,1
```
### <span id="page-14-2"></span>**4.3.14 SetSubVector(unsigned int**  $i_1$ **,unsigned int**  $i_2$  **,CVector**  $v$  **)**

Replaces the elements in the parent between the indices specified with those of vector *v* . If  $i_1$ or  $i_2$  are greater or equal to the dimension of the vector then they are set to one less than this dimension. If  $i_1 > i_2$  then  $i_1$  is set equal to  $i_2$  .If  $\dim(v) \neq (i_2 - i_1 + 1)$  then the minimum of these two quantities is used to set the parent starting from  $i_1$ 

C++ example:

v1.SetSubVector(0,2,v2);

#### <span id="page-14-3"></span>**4.3.15 CVector sort( int [ ]**  *location* **)**

This routine performs a bubble sort to return the elements of the vector sorted with respect to size - with the largest element the first element in the sorted vector. Due regard is taken to the sign of the elements. The new sorted location of each original element is held in *location* (zero based)

C++ example:

//Order the singular values so that the largest appears first along the diagonal.

```
CVector diag = CVector(S.GetDiagonal());
Unsigned int * loc = new unsigned int[cols];
CVector sort = CVector(cols);
sort = diag.sort(loc);S.SetDiagonal(sort);
CMatrix tempU = U;
CMatrix tempV = V;
for (int i = 0; i < cols; i+1)
{
   U.SetColumnVector(loc[i],tempU.GetColumnVector(i));
  V.SetColumnVector(loc[i],tempV.GetColumnVector(i));
}
```
### <span id="page-15-0"></span>**4.3.16 CVector SubVector(int**  1 *i* **,int**  2 *i* **)**

This returns the vector between indices  $i_1$  and  $i_2$  inclusive of the parent v. If  $i_1$  or  $i_2$  are greater or equal to the dimension of the vector then they are set to one less than this dimension. If  $i_1 > i_2$  then  $i_1$  is set equal to  $i_2$ .

C++ example:

```
CVector v1 = v2. Subvector(0,2);
```
#### <span id="page-15-1"></span>**4.3.17 void Swap(unsigned int** *i* **, unsigned int** *j* **)**

Interchanges elements *i* and *j* .

C++ example:

```
CVector v1 = CVector(4);
...
v1.Swap(0,3);
```
#### <span id="page-15-2"></span>**4.3.18 Matrix transpose()**

This method returns the vector as a 1 by *n* matrix.

C++ example:

```
CVector v2 = new CVector(v1);
CMatrix A = v2.transpose();
```
#### <span id="page-15-3"></span>**4.3.19 CVector unit\_vector() const**

Returns the unit vector corresponding to the vector. If the parent is the zero vector then the parent is returned.

CVector  $v2 = v$ .unit vector();

#### <span id="page-16-0"></span>**4.3.20 CVector vector\_cos() const**

Returns a vector whose elements are the cosine of the elements of the parent vector.

C++ example:

```
CVector v\cos = CVector(3);
v\cos = v.\text{vector cos} ();
```
#### <span id="page-16-1"></span>**4.3.21 CVector vector\_exp() const**

Returns a vector whose elements are the exponential of the elements of the parent vector.

C++ example:

```
CVector vexp = CVector(3);
vexp = v. vector exp();
```
#### <span id="page-16-2"></span>**4.3.22 double vector\_max() const**

Returns the maximum of the elements of the vector.

C++ example:

```
double vmax;
vmax = v. vector max();
```
#### <span id="page-16-3"></span>**4.3.23 double vector\_maxL(unsigned int &**  *loc* **)**

Returns the maximum of the elements of the vector. *loc* contains the location at which this occurs.

C++ example:

```
double vmax;
unsigned int loc;
vmax = v<u>vactor</u> max(loc);
```
#### <span id="page-16-4"></span>**4.3.24 double vector\_mean() const**

Returns the average of the elements of the vector.

C++ example:

```
double vmean;
vmean = v.vector mean();
```
#### <span id="page-16-5"></span>**4.3.25 double vector\_min() const**

Returns the minimum of the elements of the vector.

#### C++ example:

```
double vmin;
vmin = v.vector min();
```
#### <span id="page-17-0"></span>**4.3.26 double vector\_min(unsigned int**  *loc* **)**

Returns the minimum of the elements of the vector. *loc* contains the location at which this occurs.

#### C++ example:

```
double vmin;
unsigned int loc;
vmin = v.vector min(loc);
```
#### <span id="page-17-1"></span>**4.3.27 CVector vector\_sin() const**

Returns a vector whose elements are the sine of the elements of the parent vector.

```
CVector vsin = CVector(3);
```

```
vsin = v.vector_sin();
```
## <span id="page-18-0"></span>**5 Matrix class**

## <span id="page-18-1"></span>**5.1 Constructors**

### <span id="page-18-2"></span>**5.1.1 CMatrix()**

The default constructor initialises a 3-by-3 matrix each element of which is zero. Rows are represented by the first index and columns by the second index. Both indices are zero based.

C++ example:

```
CMatrix A = CMatrix();
```
### <span id="page-18-3"></span>**5.1.2 CMatrix(int**  *m* **,int**  *n* **)**

This constructor initialises an *m* by *n* matrix each element of which is zero.

C++ example:

```
CMatrix A = CMatrix (3, 4);
```
### <span id="page-18-4"></span>**5.1.3 CMatrix(cont CMatrix &** *A* **)**

The copy constructor is used to

- Initialize an object from another of the same type.
- Copy an object to pass it as an argument to a function.
- Copy an object to return it from a function.

C++ example:

CMatrix  $A =$  CMatrix(2,3); CMatrix  $B = A$ ;

## <span id="page-18-5"></span>**5.2 Static member functions**

### <span id="page-18-6"></span>**5.2.1 Void Calculate\_Givens\_parameters(double**  *a* **,double**  *b* **,double &** *c* **,double &** *s* **)**

Given scalars  $a$  and  $b$  this function computes  $c$  and  $s$  (where  $c$  and  $s$  are related by  $c = \cos(\theta)$ ,  $s = \sin(\theta)$  for some  $\theta$ ) such that:

$$
\begin{pmatrix} c & s \\ -s & c \end{pmatrix}^T \begin{pmatrix} a \\ b \end{pmatrix} = \begin{pmatrix} r \\ 0 \end{pmatrix}, \text{ for some scalar } r \, .
$$

Friendly name export prototype, for explicit linking: GetGivensParameters (double, double, double &,double &)

### <span id="page-19-0"></span>**5.2.2 static CMatrix Eye(unsigned int**  *m* **,unsigned int**  *n* **)**

### <span id="page-19-1"></span>**5.2.3** static void Eye2(unsigned int  $m$  , unsigned int  $n$  , CMatrix &  $result$  )

A static function which returns a matrix such that:

 $Eye(i, j) = 0$ , for  $i \neq j$ 

 $Eve(i, i) = 1$ 

Friendly name export prototype, for explicit linking: GetEye(int, int, CMatrix  $\&$ )

C++ example:

CMatrix  $A =$  CMatrix:: Eye(4,3);

#### <span id="page-19-2"></span>**5.2.4 static CMatrix Identity(unsigned int**  *m* **)**

#### <span id="page-19-3"></span>**5.2.5 static void Identity2(unsigned int**  *m* **, CMatrix &**  *result* **)**

A function which returns the *m* -by- *m* identity matrix.

Friendly name export prototype, for explicit linking: GetIdentity (unsigned int, CMatrix &).

C++ example:

• Implicit linking

```
CMatrix A = \text{CMatrix}: \text{Identity}(4);
```
• Explicit linking

```
typedef CMatrix * (*pvFunctv) (unsigned int,unsigned int);
pvFunctv CreateMatrix;
CreateMatrix = ( pvFunctv ) (GetProcAddress(hdll, 
"CreateCMatrixClassInstance") );
CMatrix * U = (CMatrix *) CreateMatrix(3,3);
//Set to the identity matrices
typedef void (*fnuptr) (unsigned int, CMatrix &);
fnuptr myId;
myId = (fnuptr) GetProcAddress(hdll, "GetIdentity" );
myId(3, *U);U->View();
```
#### <span id="page-19-4"></span>**5.2.6 Static unsigned int max\_no\_loops()**

Gets the maximum number of iterations that may be performed in the SVD or other iterative calculations.

Friendly name export prototype, for explicit linking: GetMaxNumberOfLoops().

```
if (no loops > CMatrix::max no loops() )
...
```
### <span id="page-20-0"></span>**5.2.7 Static void max\_no\_loops(unsigned int**  *niter* **)**

Sets *niter* as the maximum number of iterations that may be performed in the SVD or other itterative calculations. The default is 10000.

Friendly name export prototype, for explicit linking: SetMaxNumberOfLoops (unsigned int)

C++ example:

```
CMatrix:: max no loops(200);
```
### <span id="page-20-1"></span>**5.2.8 Static double zero\_tolerance()**

Gets the value below which a number is considered to be zero for the purposes of numerical computations.

Friendly name export prototype, for explicit linking: GetZeroTolerance()

C++ example:

...

```
if (sing[rank] < CMatrix::zero tolerance())
```
### <span id="page-20-2"></span>**5.2.9 Static void zero\_tolerance(double**  *tol* **)**

Sets *tol* as the value below which a number is considered to be zero for the purposes of numerical computations. The value is a positive number greater than zero. Decreasing this value will mean that, for example, the SVD algorithm takes more iterations to converge. The default is 1.0E-14.

Friendly name export prototype, for explicit linking: SetZeroTolerance (double).

C++ example:

• Implicit linking

```
CMatrix::zero_tolerance(1.0E-8);
```
• Explicit linking

```
typedef void (*fn) (double);
fn myfn = NULL;myfn = (fn) GetProcAddress(m hdll, "SetZeroTolerance" );
myfn(tol);
```
## <span id="page-20-3"></span>**5.3 Overloaded operators**

As with the Vector class the operations here produce no error message. Instead an inappropriate operation will default to that of a well-defined one in a deterministic way. The way this is done is described for each operation. It is the user's responsibility to ensure the arguments of operations are appropriate.

### <span id="page-20-4"></span>**5.3.1 + operator**

If  $A_1$  and  $A_2$  are matrices this operator permits  $A_1 + A_2$  to return a matrix. If  $A_1$  and  $A_2$  are not of the same dimension component wise operations are performed up to the minimum of the corresponding dimension of  $A_1$  and  $A_2$ . For example the diagram below illustrates how the

component-wise addition occurs when the number of columns in the two matrices are not equal:

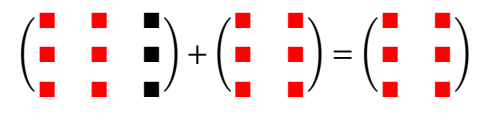

C++ example:

CMatrix  $A = A1 + A1$ 

#### <span id="page-21-0"></span>**5.3.2 – operator**

If  $A_1$  and  $A_2$  are matrices this operator permits  $A_1 - A_2$  to return a matrix. If  $A_1$  and  $A_2$  are not of the same dimension component wise operations are performed up to the minimum of the corresponding dimension of  $A_1$  and  $A_2$ .

C++ example:

CMatrix  $A = A1 - A2;$ 

#### <span id="page-21-1"></span>**5.3.3 \* operator**

- If A is a matrix and  $\lambda$  is a scalar this operator permits both  $\lambda^* A$  and  $A^* \lambda$  to return a matrix. The multiplication of the matrix by the scalar is component-wise.
- If  $A_1$  and  $A_2$  are two matrices of compatible dimensions for matrix multiplication this operator permits  $A_1 * A_2$  to return a matrix. If the dimensions are not compatible then the common dimension is taken to be the minimum of the number of columns of  $A_{\rm l}$ and the number of rows of  $A_2$  The multiplication then proceeds using this common dimension..
- If A is a matrix and v a vector this operator permits  $A^*v$  to return a vector. If A and *v* are not of compatible dimensions then the common dimension is taken to be the minimum of the number of columns of  $A$  and the dimension of  $v$ . The multiplication then proceeds using this common dimension.

C++ example:

```
CMatrix CA = CMatrix: Identity();
CMatrix B = (lambda1 * A) * lambda2;CMatrix C = A*B;
CVector v = CVector(3);
v[0]=1.0; v[1] = 2.0;CVector w = A * v;
```
### <span id="page-21-2"></span>**5.3.4 Operator /**

If A is a matrix and  $\lambda$  a scalar this operations permits the return of the matrix  $A/\lambda$ . The division is component wise. If  $\lambda$  is zero then  $A$  is returned.

C++ example:

CMatrix  $A = B / 2.5$ ;

#### <span id="page-22-0"></span>**5.3.5 = operator**

This permits one matrix to be set equal to another. The elements of the matrix are copied in a component-wise manner. If the dimension of source matrix does not equal the dimension of that of the target. De/reallocation of memory occurs.

C++ example:

CMatrix  $ml = CMatrix(4,3);$  $m1[0, 0] = 1.0;$ CMatrix  $m2 = C$ Matrix  $(4, 3)$ ;  $m2 = m1$ :

### <span id="page-22-1"></span>**5.4 Functions**

#### <span id="page-22-2"></span>**5.4.1 Bidiagonalization(Matrix &**  *U* **,Matrix &**  *V* **)**

If A is the  $m$ -by- $n$  matrix,  $(m \ge n)$ , this method overwrites A with  $B = U<sup>T</sup> A V$ , where B is upper bi-diagonal, U is an  $m$ -by -  $m$  orthogonal matrix, and V is an  $n$ -by -  $n$  orthogonal matrix. A can be recovered by calculating  $UBV<sup>T</sup>$ . The zeroing of rows and columns is performed by a succession of Givens transformations.

C++ example:

```
CMatrix A = CMatrix(4, 3);CMatrix U = CMatrix::Identity(4);CMatrix V = CMatrix::Identity(3);A. Bidiagonalisation(U,V);
```
### <span id="page-22-3"></span>**5.4.2 Bidiagonalization()**

If A is an  $m$  by  $n$  matrix,  $(m \ge n)$ , this algorithm overwrites A with the same upper bidiagonal matrix as in [5.4.1,](#page-22-2) but without accumulating  $U$  and  $V$ .

C++ example:

```
CMatrix A = CMatrix(4, 3);A.Bidiagonalisation();
```
### <span id="page-22-4"></span>**5.4.3 Column\_householder(Vector**  *v* **)**

Given the  $m$ -by -  $n$  matrix A and a non-zero  $n$ -vector  $v$  with  $v[0] = 1.0$ , this method

overwrites A with AP, where  $v^T v$  $P = I - 2 \frac{v v}{v^T}$ *T*  $I = I - 2 \frac{V}{T}$ . The calculations are performed in a computationally efficient manner.

### <span id="page-23-0"></span>**5.4.4 Double Determinant(unsigned int &**  *converged* **)**

Calculates the determinant of a square matrix. If the matrix is non-square, the determinant of the square matrix whose dimension is the minimum of the number of rows and columns of the matrix is returned. If the underlying SVD routine has converged, *converged* is set to 1. Otherwise it is set to 0.

C++ example:

```
int conv = 1;
double det = A. Determinant (conv) ;
```
### <span id="page-23-1"></span>**5.4.5 unsigned int Eigenvalues(CComplexVector &** *Eval* **)**

If A is the  $n$  by  $n$  parent matrix this routine calculates the  $n$  complex numbers,  $\lambda$ , which together with *n* vectors, *v*, satisfy the equation  $Av = \lambda v$ . The eigenvalues  $\lambda$  are returned in the complex vector *Eval*. The eigenvalues are sorted in terms of magnitude with the largest first. If the underlying numerical routine used has not converged *convergence* is set to zero,

otherwise it is set to one. The routine used is a QR algorithm employing a Francis QR step. This should converge in most cases. The convergence criteria is determind by C*Matrix::zero\_tolerance()* and the maximum number of steps in the iteration by C*Matrix::max\_number\_loops().* It may be possible to allow the routine to converge by increasing one or both of these parameters.

If the matrix is not square an error is thrown.

#### C++ example:

```
CMatrix Eval = CMatrix(7, 7);...
unsigned int Eig return = 1;
Eig return = A.Eigenvalues(Eval);
```
### <span id="page-23-2"></span>**5.4.6 unsigned int Eigenvectors(CComplexVector**  *Eval* **, CComplexMatrix** *Evec* **)**

If A is the *n* by *n* parent matrix this routine calculates the *n* Eigenvalues,  $\lambda$ , which together with the *n* Eigenvectors v, satisy the equation  $Av = \lambda v$ . The Eigenvalues are returned as a complex vector in *Eval* . The corresponding Eigenvectors are returned as columns of the complex matrix *Evec*. The Eigenvectors and their corresponding Eigenvalues are sorted in order of magnitude, with the largest first. If the underlying numerical routine has not converged, or there is some kind of problem with the result, zero is returned, otherwise one is returned. The convergence criteria is determind by C*Matrix::zero\_tolerance()* and the maximum number of steps in the iteration by C*Matrix::max\_number\_loops().*

The routine uses a QR algorithm employing a Francis QR step. This should converge in most cases. Convergence will be problematic in the case of an orthogonal matrix.

```
Eig return = A.Eigenvectors(E, P);
if (Eig return == 1){
     for (i = 0; i < n; i++)\left\{\begin{array}{ccc} \end{array}\right\} CComplexVector diff = CComplexVector(n);
          diff = E[i] * P.GetColumnVector(i) - A *
```

```
P.GetColumnVector(i);
       if (diff.Modulus > (((double)n)*1.0E-8))\{ MessageBox.Show("Complex Eigenvector routine has 
failed");
            return;
 }
    }
}
```
### <span id="page-24-0"></span>**5.4.7 void ElementaryRowOperation(unsigned int** *i* **, unsigned int** *j* **)**

Swaps rows *i* and *j*.

C++ example:

```
CMatrix U = CMatrix (6, 5);
... 
U.ElementaryRowOperation(k, imax);
```
### <span id="page-24-1"></span>**5.4.8 GaussPreMultiplication(unsigned int** *k* **, CVector &** *g* **)**

Let A be the m by n parent matrix. And let  $g$  be a Gauss vector of dimension  $m-k$ . Let  $L(k)$  be the lower triangular  $m$  by  $m$  matrix of the form:

 $\overline{\phantom{a}}$  $\overline{\phantom{a}}$  $\overline{\phantom{a}}$  $\overline{\phantom{a}}$  $\overline{\phantom{a}}$  $\overline{\phantom{a}}$  $\overline{\phantom{a}}$  $\overline{\phantom{a}}$ J  $\Omega$  $\mathsf{I}$  $\mathsf{I}$  $\mathbf{r}$  $\mathbf{r}$  $\mathbf{I}$  $\mathbf{r}$  $\mathbf{r}$  $\mathsf{I}$  $\setminus$ ſ 0  $g[n-1]$  1 ... [1] *g* 1 ... 1 0 0 , where the Gauss vector occurs in the *kth* column.

Then this function sets  $A$  to  $L(k)^*A$ , in a computationally efficient manner.

C++ example:

```
//Get Gauss vector
CVector gauss = matrixU.GetColumnVector(k). SubVector(k, GetRowSize()
- 1).GaussVector();
//Perform left Gauss operation to update U
matrixU.GaussPreMultiplication(k,gauss);
```
### <span id="page-24-2"></span>**5.4.9 unsigned int Gauss\_Seidel(const CVector &**  *b* **,const CVector &**  *xo* **,CVector &**  *x* **)**

If *A* is the parent matrix this routine uses the Gauss-Seidel iterative method to solve the linear system  $Ax = b$ , starting with the initial estimate of  $xo$ . If the system converges successfully 1 is returned. If the system fails to converge after *max\_no\_loops* iterations 0 is returned. If  $x_k$  is the estimate at the  $k$  th step the algorithm is deemed to have converged

when  $\left\| x_{k} - x_{_{k-1}} \right\| <$   $zero\_tolerance$  . The algorithm assumes that  $\,A$  is non singular. If a pivot element ( *Ai*,*i* ) is zero then the SVD approach is used to obtain the solution (in a best fit sense).

C++ example: See: [5.4.28.](#page-29-1)

<span id="page-25-0"></span>**5.4.10 CVector GetColumnVector(unsigned int**  *i* **)**

Returns the *i* th column of the matrix as a vector. If *i* is greater or equal to the number of columns then the last column is returned.

C++ example:

```
CMatrix A = CMatrix:: Identity (4);
CVector v = A. GetColumnVector(1);
```
### <span id="page-25-1"></span>**5.4.11 unsigned int GetColumnSize()**

Returns the number of columns in the matrix.

### <span id="page-25-2"></span>**5.4.12 CVector GetDiagonal()**

Returns the vector containing the diagonal entries of the matrix. The matrix does not have to be square.

### <span id="page-25-3"></span>**5.4.13 unsigned int GetRowSize()**

Returns the number of rows in the matrix.

### <span id="page-25-4"></span>**5.4.14 CVector GetRowVector(unsigned int**  *i* **)**

Returns the *i* th row of the matrix as a vector. If *i* is less greater or equal to the number of rows then the last row is returned.

### <span id="page-25-5"></span>**5.4.15 Givens\_post\_multiplication(unsigned int** *i* **,unsigned int**  *k* **,double**  *c* **,double**  *s* **)**

Let  $G(i, k, c, s)$  be the Givens matrix, where  $c$  and  $s$  are calculated according to [5.2.1.](#page-18-6) This

 $G(i, k, c, s)(i, i) = c$ 

is the identity except that  $G(i, k, c, s)(k, k) = c$ 

$$
G(i,k,c,s)(i,k) = s
$$

$$
G(i,k,c,s)(k,i) = -s
$$

The Givens post multiplication of a matrix *A* replaces *A* with *AG*(*i*,*k*,*c*,*s*).

### <span id="page-26-0"></span>**5.4.16 Givens\_pre\_multiplication(unsigned int**  *i* **,unsigned int**  *k* **,double**  *c* **,double**  *s* **)**

Let  $G(i, k, c, s)$  be the Givens matrix, where  $c$  and  $s$  are calculated according to [5.2.1.](#page-18-6) This

is the identity except that  $G(i, k, c, s)(k, i) = -s$  $G(i, k, c, s)(i, k) = s$  $G(i, k, c, s)(k, k) = c$  $G(i, k, c, s)(i, i) = c$ 

The Givens pre-multiplication of a matrix A replaces A with  $G(i, k, c, s)^T A$ .

### <span id="page-26-1"></span>**5.4.17 Golub\_Kahan\_SVD\_step2(CMatrix &**  *U* **,Cmatrix &**  *V* **)**

Given an *m* by *n* bidiagonal matrix *B* with no zeros on its diagonal or superdiagonal this algorithm overwrites B with the bidiagonal matrix  $B\_\_U = U^T B V$  , where  $U$  is an  $m$  by  $m$ orthogonal matrix and  $V$  is an  $n$  by  $n$  orthogonal matrix. The method chases the zero down the upper diagonal the first operation employing the Wilkinson shift (see [\[1\]\)](#page-62-2).

C++ example:

```
unsigned int no loops = 0;
CMatrix T = A;
while ( T.is diagonal() == false )
{
    CMatrix UB = CMatrix::Identity(m);CMatrix VB = CMatrix::Identity(n);
    T.Golub Kahan SVD step2(UB,VB);
    U = (U^*UB);
    V = (V * VB);
     no_loops++;
    if (no loops > CMatrix::max no SVD loops())
     {
         MessageBox(hWnd,L"Kolub Kahan step has failed (too many 
loops)",L"ErrorMessage",0);
             return;
     }
}
```
### <span id="page-26-2"></span>**5.4.18 void HessenbergReduction()**

Operates on the parent matrix to reduce it to upper Hessenberg form. The reduction is via a series of Givens transformations.

C++ example:

A.HessenbergReduction();

### <span id="page-26-3"></span>**5.4.19 void HessenbergReduction(CMatrix &**  *Q* **)**

This method operates on the parent matrix, *A* , to reduce it to upper Hessenberg form *H* . The reduction is done using a series of Givens transformations. A unitary matrix, Q, is formed such that  $Q^H A Q = H$  .

#### C++ example:

```
CMatrix A = CMatrix(7,7);
...
CMatrix Q = \text{CMatrix}: Identity(4);
A.HessenbergReduction(Q);
```
### <span id="page-27-0"></span>**5.4.20 Householder\_bidiagonalisation(CMatrix &**  *U* **,CMatrix &**  *V* **)**

If A is the  $m$ -by- $n$  matrix,  $(m \ge n)$ , this method overwrites A with  $B = U<sup>T</sup> A V$ , where B is upper bi-diagonal, U is an  $m$ -by -  $m$  orthogonal matrix, and V is an  $n$ -by -  $n$  orthogonal matrix. A can be recovered by calculating  $UBV<sup>T</sup>$ . The zeroing of rows and columns is performed by a succession of Householder transformations.

### <span id="page-27-1"></span>**5.4.21 Householder\_QR\_decomposition(Matrix &**  *Q* **, matrix &** *R* **)**

Given the  $m$  by  $n$  matrix  $A$ , this method computes an  $m$  by  $m$  orthogonal matrix  $Q$  and an *m* by *n* upper triangular matrix R such that  $A = QR$ . The zeroing of columns is performed by a succession of Housholder transformations.

### <span id="page-27-2"></span>**5.4.22 unsigned int Inverse(CMatrix**  *inv* **)**

Calculates *inv* , the inverse of the square matrix.

The return value of the function indicates the following:

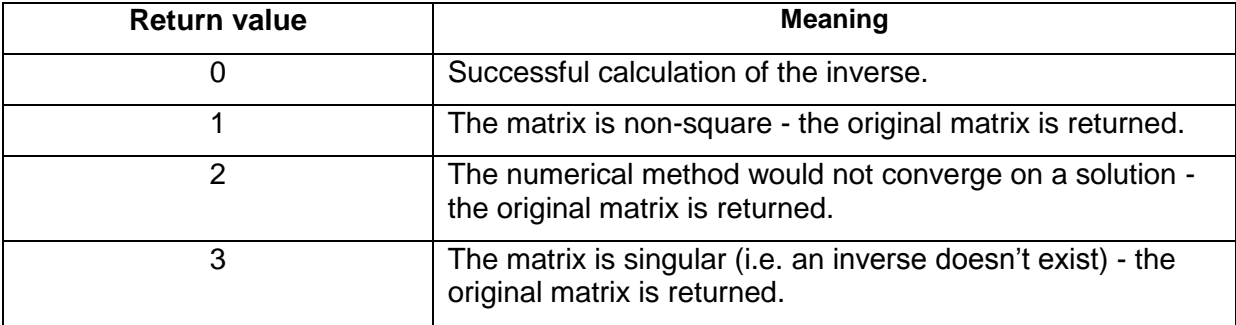

#### C++ example:

```
unsigned int inverse calculated = 0;
inverse calculated = A.Inverse(inv);
```
### <span id="page-27-3"></span>**5.4.23 bool is\_bidiagonal()**

Returns true if the matrix is upper bi-diagonal, to within the tolerance given by CMatrix::zero\_tolerance(). Otherwise the function returns false.

As examples of bi-diagonal matrices we have (x represents a (in general) non-zero value)):

A 3 by 3 bi-diagonal matrix: 
$$
\begin{pmatrix} x & x & 0 \ 0 & x & x \ 0 & 0 & x \end{pmatrix}.
$$

A 4 by 3 bi-diagonal matrix:  $\overline{\phantom{a}}$  $\overline{\phantom{a}}$  $\overline{\phantom{a}}$  $\overline{\phantom{a}}$ J  $\setminus$  $\overline{\phantom{a}}$  $\overline{\phantom{a}}$  $\mathbf{r}$  $\mathsf{I}$  $\setminus$ ſ 0 0 0 0 0 0  $\boldsymbol{0}$ *x x x x x* . A 3 by 4 bi-diagonal matrix:  $\overline{\phantom{a}}$  $\overline{\phantom{a}}$  $\overline{\phantom{a}}$ J  $\setminus$  $\mathsf{I}$  $\overline{ }$  $\mathsf{I}$  $\setminus$ ſ  $0 \quad 0 \quad x \quad 0$  $0 \quad x \quad x \quad 0$ 0 0 *x x x x x* .

### <span id="page-28-0"></span>**5.4.24 bool is\_diagonal()**

Returns true if the matrix is diagonal to within the tolerance given by CMatrix::zero\_tolerance(). Otherwise the function returns false.

Examples of diagonal matrices are ( *x* represents a non-zero value):

```
A 3 by 3 diagonal matrix: 
                                                                                                              \overline{\phantom{a}}\overline{\phantom{a}}\overline{\phantom{a}}J
                                                                                                              \setminus\mathsf{I}\mathsf{I}\mathsf{I}\setminusſ
                                                                                                          x
                                                                                               x
                                                                                   x
                                                                                   0 0
                                                                                   0 \quad x \quad 00 0
                                                                                                                  .
A 4 by 3 diagonal matrix: 
                                                                                                              \overline{\phantom{a}}\overline{\phantom{a}}\overline{\phantom{a}}\overline{\phantom{a}}J
                                                                                                              \setminus\overline{\phantom{a}}\mathsf{I}I
                                                                               \mathsf{I}\setminusſ
                                                                                   0 0 0
                                                                                   0 0
                                                                                   0 \quad x \quad 00 0
                                                                                                          x
                                                                                               x
                                                                                   x
                                                                                                                  .
A 3 by 4 diagonal matrix: 
                                                                                                                         \overline{\phantom{a}}\overline{\phantom{a}}\overline{\phantom{a}}J
                                                                                                                         \setminus\mathsf{I}\mathsf{I}\mathsf{I}\setminusſ
                                                                                   0 \quad 0 \quad x \quad 00 \quad x \quad 0 \quad 00 0 0
                                                                                                          x
                                                                                               x
                                                                                   x
                                                                                                                             .
```
### <span id="page-28-1"></span>**5.4.25 bool is\_Hessenberg()**

Returns true if the matrix is upper Hessenberg - i.e. all entries are zero below the lower subdiagonal. Otherwise the function returns false.

An example of a 4 by 4 upper Hessenberg matrix:

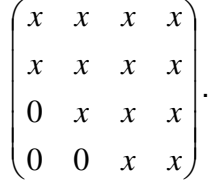

### <span id="page-28-2"></span>**5.4.26 bool is\_orthogonal()**

Returns true if the columns of the matrix are mutually orthogonal, to within the tolerance given by CMatrix::zero\_tolerance(). Otherwise the function returns false. The routine employed is shown by the example below.

```
bool CMatrix::is_orthogonal()
{
```

```
 //Determines whether a matrix has got orthogonal columns
    if ((Transpose() * (*this) - 
Matrix::Identity(m_ncols)).is_zero())
    {
       return true;
    }
    else
    {
       return false;
    }
}
```
### <span id="page-29-0"></span>**5.4.27 boolean is\_zero()**

Return true if all entries in the matrix are zero to within the tolerance given by CMatrix::zero\_tolerance(). Otherwise the function returns false.

### <span id="page-29-1"></span>**5.4.28 unsigned int Jacobi(const CVector &**  *b* **,const CVector &**  *xo* **, CVector &**  *x* **)**

If A is the parent matrix this routine uses the Jacobi iterative method to solve the linear system  $Ax = b$ , starting with the initial estimate of  $xo$ . If the system converges successfully 1 is returned. If the system fails to converge after *max\_no\_loops* iterations 0 is returned. If  $x_{k}$  is the estimate at the  $\,k$  th step the algorithm is deemed to have converged when

 $\|x_{k}-x_{k-1}\|$ <  $zero\_tolerance$  . The algorithm assumes that  $A$  is non singular. If a pivot element ( *Ai*,*i* ) is zero then the SVD approach is used to obtain the solution (in a best fit

sense).

```
CMatrix A = \text{CMatrix}(4, 4);CVector b = CVector(4);
CVector x = CVector(4);
CVector xo = CVector(4);
double w = 1.25;
unsigned int conv;
A(\emptyset, \emptyset) = 10.0; A(\emptyset, 1) = -1.0; A(\emptyset, 2) = 2.0; A(\emptyset, 3) = 0.0;A(1, 0) = -1.0; A(1, 1) = 11.0; A(1, 2) = -1.0; A(1, 3) = 3.0;A(2, 0) = 2.0; A(2, 1) = -1.0; A(2, 2) = 10.0; A(2, 3) = -1.0;A(3, 0) = 0.0; A(3, 1) = 3.0; A(3, 2) = -1.0; A(3, 3) = 8.0;b[0] = 6.0; b[1] = 25.0; b[2] = -11.0; b[3] = 15.0;CMatrix::max_no_loops(100);
CMatrix::zero_tolerance(1.0E-8);
conv = A.Jacobi(b,xo,x); // should be [1,2,-1,1]//conv = A.Gauss Seidel(b,xo,x);
```
 $//conv = A.SOR(b, xo, w, x);$ 

### <span id="page-30-0"></span>**5.4.29 void LUDecomposition(CMatrix &** *L* **, CMatrix** *U* **, CMatrix &** *P* **)**

Given the  $m$  by  $n$  parent matrix  $A$ , this decomposition calculates an upper diagonal  $m$  by  $n$ matrix  $U$ , a lower diagonal  $m$  by  $m$  matrix  $L$  with ones on the main diagonal, and an  $m$  by *m* permutation matrix P such that  $PA = LU$  . The method is successful regardless of the rank deficiency, or not, of *A* .

C++ example:

```
CMatrix A = Matrix(4, 4);CMatrix P = CMatrix. Identity (4);
CMatrix L = CMatrix. Identity (4);
CMatrix U = CMatrix (4, 4);
A[0,0] = 10.0; A[0,1] = -1.0; A[0,2] = 2.0; A[0,3] = 0.0;A[1, 0] = -1.0; A[1, 1] = 11.0; A[1, 2] = -1.0; A[1, 3] = 3.0;
A[2, 0] = 2.0; A[2, 1] = -1.0; A[2, 2] = 10.0; A[2, 3] = -1.0;
A[3, 0] = 0.0; A[3, 1] = 3.0; A[3, 2] = -1.0; A[3, 3] = 8.0;
CMatrix::ZeroTolerance() = 1.0E-10;
A.LUDecomposition(L,U,P)
CMatrix D = P*A-L*U; //D should be zero
```
### <span id="page-30-1"></span>**5.4.30 Matrix Minor(unsigned int**  *i* **,unsigned int**  *j* **)**

Returns the matrix which is the minor at the  $(i, j)$  station. That is, the matrix whose elements are those of the original matrix but with the *i* th row and *j* th column removed.

C++ example:

See the code corresponding to the Determinant function.

### <span id="page-30-2"></span>**5.4.31 QR\_decomposition(Matrix &**  *Q* **, matrix &** *R* **)**

Given the  $m$  by  $n$  matrix  $A$ , this method computes an  $m$  by  $m$  orthogonal matrix  $Q$  and an *m* by *n* upper triangular matrix R such that  $A = QR$ . The zeroing of columns is performed by a succession of Givens transformations.

C++ example:

CMatrix  $A = \text{CMatrix}(3, 3);$  $A(0, 0) = 1.0; A(0, 1) = 2.0; A(0, 2) = 3.0;$  $A(1, 0) = 2.0; A(1, 1) = 1.0; A(1, 2) = 5.0;$  $A(2, 0) = 6.0; A(2, 1) = 5.0; A(2, 2) = 1.0;$ CMatrix  $U = \text{CMatrix}: \text{Identity}(3);$ CMatrix  $V =$  CMatrix:: Identity (3); A.QR decomposition $(Q, R)$ ;

CMatrix  $B = A - Q*R$ ; //should be the zero matrix

#### <span id="page-31-0"></span>**5.4.32 unsigned int rank().**

Returns the numerial rank of the matrix. That is the maximum number of linearly independant rows or columns. *CMatrix::zero\_tolerance()* is used as the criterion for a singular value being zero, or not, in this determination.

C++ example:

```
int p;
p = min(nrows,ncols);
CVector sing = CVector(p);
unsigned int conv = 0;
conv = singular values(sing);
unsigned int rank = 0;
for (rank = 0; rank < p; rank++)
{
  if (sing[rank] < CMatrix::zero tolerance())
   {
     break;
   }
}
```
### <span id="page-31-1"></span>**5.4.33 unsigned int RealSchurDecomposition(CMatrix &**  *Q* **,CMatrix &**  *T* **)**

This routine calculates an orthogonal matrix *Q* and a quasi-triangular matrix *T* , such that

 $Q^TAQ = T$  . A matrix is quasi-triangular if its diagonal blocks are either 1 by 1 or 2 by 2 matrices. All 2 by 2 diagonal blocks have complex eigenvalues.

If the underlying numerical routine has not converged zero is returned, otherwise one is returned.

The routine used is a QR algorithm employing a Francis QR step. This should converge in most cases. The convergence criteria is determind by *CMatrix::zero\_tolerance()* and the maximum number of steps in the iteration by *CMatrix::max\_no\_loops().* It may be possible to allow the routine to converge by increasing one or both of these parameters.

### <span id="page-31-2"></span>**5.4.34 Row\_householder(CVector**  *v* **)**

Given the  $m$ -by -  $n$  matrix A and a non-zero  $m$ -vector  $v$  with  $v[0] = 1.0$ , this method

overwrites A with PA, where  $v^T v$  $P = I - 2 \frac{v v}{v^T}$ *T*  $I = I - 2 \frac{V}{T}$ . The calculations are performed in a

computationally efficient manner.

### <span id="page-31-3"></span>**5.4.35 SetColumnVector(unsigned int**  *i* **,CVector**  *v* **)**

Sets the *i* th column of the matrix to have the same elements as the vector  $v$ . If *i* is greater than or equal to the number of columns of the matrix, then the last column is set. If the

dimension of v does not equal the number of rows of the matrix the component-wise writing occurs up to the minimum of the dimension of v and the number of rows.

### <span id="page-32-0"></span>**5.4.36 SetDiagonal(CVector**  *v* **)**

Sets the diagonal entries of a matrix to be those of the elements of  $v$ . The matrix does not have to be square. If the dimension of  $v$  is does not equal the minimum of the number of rows and columns of the matrix, then component-wise writing occurs up to the minimuim of these two quantities.

### <span id="page-32-1"></span>**5.4.37 SetRowVector(unsigned int**  *i* **,Vector**  *v* **)**

Sets the *i*th row of the matrix to have the same elements as the vector  $v$ . If *i* is greater than or equal to the number of rows of the matrix then the last row is set. If the dimension of *v* does not equal the number of columns of the matrix, then component-wise writing occurs up to the minimum of these two quantities.

## <span id="page-32-2"></span>5.4.38 SetSubMatrix(unsigne int  $i_1$ ,unsigned int  $i_2$  ,unsigned int  $j_1$ ,unsigned int  $j_{_2}$  ,CMatrix  $\,$   $\,$   $\,$   $\,$   $\,$   $\,$

Sets the elements spanning rows  $i_1$  to  $i_2$  and columns  $j_1$  to  $j_2$  to the elements of the matrix A .  $j_2$  . If  $i_2 < i_1$  or  $j_2 < j_1$  or the *i*'s or *j*'s do not represent valid indices then they are adjusted appropriately. If the dimensions of A are not compatible with the resulting adjusted indices then component-wise writing occurs for the minimum of the corresponding dimensions.

### <span id="page-32-3"></span>**5.4.39 unsigned int singular\_values(CVector &** *s* **)**

Populates a vector containing the  $p$  singular values of the matrix ordered in descending order of magnitude. Here,  $p = min(nrows, ncols)$ , where *nrows* and *ncols* are the number of rows and columns of the matrix respectively. If the underlying iteration converges 1 is returned, otherwise 0 is returned.

### <span id="page-32-4"></span>**5.4.40 unsigned int SOR(const Cvector &** *b* **,const CVector &**  *xo* **,const double**  *w* **, CVector &**  *x* **)**

If *A* is the parent matrix this routine uses the SOR iterative method to solve the linear system  $Ax = b$ , starting with the initial estimate of  $xo$ . If the system converges successfully 1 is returned. If the system fails to converge *after CMatrix::max\_no\_loops()* iterations 0 is returned. If  $x_k$  is the estimate at the  $k$  th step the algorithm is deemed to have converged

when  $\left\| x_{k} - x_{k-\!1} \right\|$  <  $zero\_tolerance()$  . The algorithm assumes that  $\,A$  is non singular. If a

pivot element ( *Ai*,*i* ) is zero then the SVD approach is used to obtain the solution (in a best fit sense).

C++ example:

See: [5.4.28.](#page-29-1)

## <span id="page-32-5"></span>5.4.41 CMatrix SubMatrix(unsigned int  $i_1$ ,unsigned int  $i_2$  ,unsigned int  $j_1$ ,unsigned int  $j_2$  )

Gets the submatrix with rows spanning  $i_1$  to  $i_2$  and columns spanning  $j_1$  to  $j_2$ . If  $i_2 < i_1$  or  $j_{2} < j_{1}$  or the *i* 's or *j* 's do not represent valid indices they are adjusted appropriately.

### <span id="page-33-0"></span>**5.4.42 unsigned int SVD(CMatrix &**  *U* **,CMatrix &** *S* **,CMatrix &** *V* **)**

### <span id="page-33-1"></span>**5.4.43 unsigned int Jacobi\_SVD(CMatrix &**  *U* **,CMatrix &**  *S* **,CMatrix &**  *V* **)**

Given an  $m$  by  $n$  matrix, these method computes an  $m$  by  $m$  orthogonal matrix  $U$ , an  $n$  by *n* orthogonal matrix V and an *m* by *n* diagonal matrix S such that  $A = USV<sup>T</sup>$ . The symmetry of the decomposition means that both the cases  $m \ge n$ , and  $m < n$  are handled by one routine. If  $m \gg n$ , and it is not required to calculate all the columns of  $U$ , and workspace is at a premium, it is recommended that the routine SVD Light is used for efficiency reasons. If the SVD algorithm converges this function returns 1; otherwise it returns 0.

The diagonal elements of S contain the singular values in descending order of magnitude. The first min( $m$ ,  $n$ ) columns of U contain the corresponding left singular vectors,  $u_i$ , and the

first min( $m$ ,  $n$ ) columns of V contain the corresponding right singular vectors,  $v_i$ , where  $Av_i$ 

$$
= \sigma_i u_i \ \ (1 \leq i \leq \min(m, n)).
$$

The number of iterations that will be performed in an attempt to converge on the solution is governed by *Matrix::max\_no\_loops()*. The threshold for a number being zero is given by *Matrix::zero\_tolerance().* If the algorithm does not converge you can always ensure a convergence by increasing *Matrix*::*max\_no\_loops()* or *Matrix*::*zero\_tolerance()* or both.

Jacobi\_SVD uses a series of Jacobi transformations to successively zero off-diagonal elements. SVD uses a Golub-Kahan step to reduce the magnitude of off diagonal elements of a bidiagonal matrix. Jacobi\_SVD takes many more iterations to zero all off diagonal elements but the amount of computation done at any one iteration is smaller than that of SVD. Jacobi SVD is generally much slower than SVD.

C++ example:

• Implicit Linking

```
unsigned int converged = 0;
CMatrix S = CMatrix(A);CMatrix U = CMatrix::Identity(A.GetRowSize());
CMatrix V = \text{CMatrix}:\text{Identity}(A.\text{GetColumnSize}());
converged = A.SVD(U,S,V);//converged = A.Jacobi SVD(U,S,V);
CMatrix B = A - U*S*V. Transpose(); //should be the zero matrix
```
#### • Explicit linking

```
HINSTANCE hdll = NULL;
hdll = LoadLibrary(TEXT("CMatrix.dll"));
typedef CMatrix * (*pvFunctv) (unsigned int,unsigned int);
pvFunctv CreateMatrix;
CreateMatrix = ( pvFunctv ) (GetProcAddress(hdll, 
"CreateCMatrixClassInstance") );
CMatrix * mat = ( CMatrix * ) ( CreateMatrix(3,3) );
CMatrix * S = (CMatrix * CreateMatrix(3,3));CMatrix * U = (CMatrix *) CreateMatrix(3,3);
CMatrix * V = (CMatrix *) CreateMatrix(3,3);
```

```
unsigned int Nrow = mat->GetRowSize();
mat->SetElement(2,2,1.25);double db1 = mat->GetElement(2,2);mat->SVD(*U, *S, *V);double dblS2 = (*s)(2,2);double dblS1 = (*S)(1,1);double dblS0 = (*S)(0,0);CMatrix * B = (CMatrix *) CreateMatrix(3,3);
CMatrix * B1 = (CMatrix *) CreateMatrix(3,3);
CMatrix * B2 = (CMatrix *) CreateMatrix(3,3);
CMatrix * B3 = (CMatrix *) CreateMatrix(3,3);
V->Transpose(*B1);
S->Multiply(*B1,*B2);
U->Multiply(*B2,*B3);
mat2->Subtract(*B3,*B);
B->View(); //should be zero
delete B3, B2, B1, B, V, U, S, mat2, mat;
```
### <span id="page-34-0"></span>**5.4.44 void SVD2\_begin(CMatrix &**  *U* **,CMatrix &**  *S* **,CMatrix &**  *V* **)**

#### <span id="page-34-1"></span>**5.4.45 unsigned int SVD2\_iteration(CMatrix &**  *U* **,CMatrix &**  *V* **)**

#### <span id="page-34-2"></span>**5.4.46 unsigned int Jacobi\_SVD2\_iteration(CMatrix &**  *U* **,CMatrix &**  *V* **)**

#### <span id="page-34-3"></span>**5.4.47 void SVD2\_end(CMatrix &**  *U* **,CMatrix &**  *S* **,CMatrix &**  *V* **)**

These four functions are used (typically in embedded environments) where it is necessary to limit the work done on any one pass. The same  $U, S$  and  $V$  must be used in each function. SVD2 begin is used to initialise the algorithm. SVD2 iteration or Jacobi SVD2 iteration is then called repeatedly until either convergences is signalled or the maximum number of iterations has been performed. Convergence if signalled by SVD iteration or Jacobi\_SVD\_iteration returning 1. Otherwise 0 is returned. Cmatrix::zero\_tolerance determines the convergence criteria. SVD2 end is then called to finish the algorithm.

C# example:

```
CMatrix::zero_tolerance(1.0E-10);
max number of iterations =
1000+max(A.GetRowSize(),A.GetColumnSize());
number of iterations = 0;
SVD return = 0;A.SVD2 begin(U,S,V);
while ((SVD return == 0) && (number of iterations <
max number of iterations))
{
    SVD return = S.SVD2 iteration(U,V);
```

```
//SVD return = S.Jacobi SVD2 iteration(U,V) - an alternative
    number of iterations++;
}
A.SVD2 end(U, S, V);
```
### <span id="page-35-0"></span>**5.4.48 unsigned int SVD\_Light(CMatrix**  *U* **,CMatrix**  *S* **,CMatrix**  *V* **)**

Let the parent A be an m by n matrix. If  $m \ge n$ , this method computes an m by n matrix U whose columns are orthogonal, and  $n$  by  $n$  orthogonal matrix  $V$  and an  $n$  by  $n$  diagonal matrix S . If  $m < n$ , this method computes an  $m$  by  $m$  orthogonal matrix  $U$ , an  $n$  by  $m$ matrix *V* whose columns are orthogonal and an *m* by *m* diagonal matrix *S* . In both cases  $A = USV<sup>T</sup>$ .

This routine should be used in preference to SVD in the case that  $m \gg n$  or  $n \gg m$  and workspace is at a premium. If the SVD algorithm converges this function returns 1; otherwise it returns 0.

The diagonal elements of S contain the singular values in descending order of magnitude. The first columns of  $U$  contain the left singular vectors,  $u_i$ , and the columns of V contain the

corresponding right singular vectors,  $v_i$ , where  $Av_i = \sigma_i u_i$   $(1 \le i \le \min(m, n))$ .

The number of iterations that will be performed in an attempt to converge on the solution is governed by *Matrix::max\_no\_loops()*. The threshold for a number being zero is given by *Matrix::zero\_tolerance().* If the algorithm does not converge you can always ensure a convergence by increasing *Matrix*::*max\_no\_loops()* or *Matrix*::*zero\_tolerance()* or both.

C++ example:

```
unsigned int converged = 0;
CMatrix S = \text{CMatrix}:\text{Identity}(A.\text{GetColumnSize}());
CMatrix U = C\text{Matrix}(A.GetRowSize(), A.GetColumnSize());
CMatrix V = \text{CAatrix}:\text{Identity}(A.\text{GetColumnSize})).converged = A.SVD Light(U, S, V);
CMatrix B = A - U*S*V. Transpose(); //should be the zero matrix
```
### <span id="page-35-1"></span>**5.4.49 CVector SVD\_solve(CVector**  *b* **, unsigned int &**  *conv* **) – paid for version only**

Given the  $m$  by  $n$  matrix  $A$  and the  $m$  vector b, this method solves (in a least squares sense) for the *n* vector x, where  $Ax = b$ . That is, x minimizes  $||Ax - b||$  and has the smallest norm of all minimizers. *conv* indicates if the underlying SVD routine converged (*conv* set to 1) or not  $(0).$ 

```
unsigned int converged = 0;
CVector x = A.SVD solve(b, converged);
```
### <span id="page-36-0"></span>**5.4.50 CMatrix Transpose()**

Returns the transpose of the matrix.

### <span id="page-36-1"></span>**5.4.51 void View()**

This method displays a window containing a grid view of the elements of the matrix. This method would be useful during developing or debugging an application.

C++ example:

A.View()

#### A screenshot of the view, via this function, of two matrices is shown in [Figure 2.](#page-36-3)

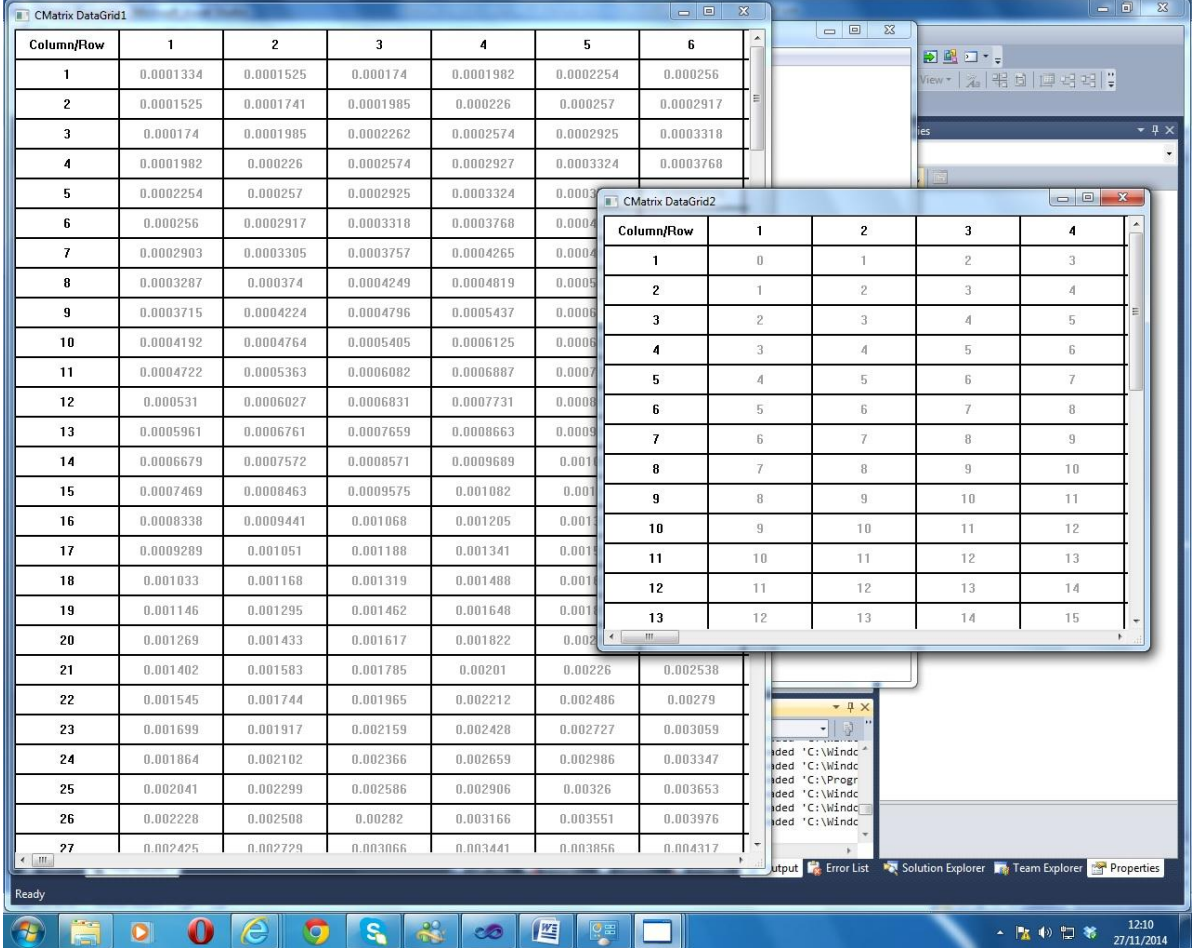

<span id="page-36-3"></span>**Figure 2 - A Screenshot of two views of a data grid of two matrices.**

### <span id="page-36-2"></span>**5.4.52 CComplexMatrix ViewAsComplex() const**

Returns a complex matrix whose elements are the same as that of the parent.

```
CMatrix A = \text{CAatrix}:\text{Identity}(3);CComplexMatrix C = A.ViewAsComplex();
```
# <span id="page-38-0"></span>**6 Complex Class**

## <span id="page-38-1"></span>**6.1 Constructors**

### <span id="page-38-2"></span>**6.1.1 CComplex()**

Constructs a complex number whose real and imaginary parts are both zero.

C++ example:

```
CComplex c = CComplex();
```
### <span id="page-38-3"></span>**6.1.2 CComplex(const CComplex &**  *c* **)**

Constructs a complex number whose real and imaginary parts are the same as those of *c* .

C++ example:

```
CComplex C1 = CComplex();
c1.Imaginary = 1.5;
CComplex c2 = CComplex(c1);
```
### <span id="page-38-4"></span>**6.1.3 CComplex(const double**  *real* **,const double**  *imag* **)**

Constructs a complex number with real part *real* and imaginary part *imag* .

C++ example:

```
CComplex c = CComplex(1.0,2.0);
```
## <span id="page-38-5"></span>**6.2 Properties**

### <span id="page-38-6"></span>**6.2.1 CComplex Cos()**

Returns the cosine of the complex number  $z$ . This is the expression 2  $\frac{e^{iz}+e^{-iz}}{2}$ . See [6.2.5.](#page-39-0)

### <span id="page-38-7"></span>**6.2.2 Complex Exp()**

Returns the exponential of the complex number. See [6.2.5](#page-39-0)

### <span id="page-38-8"></span>**6.2.3 double GetReal()**

Reads the real part.

### <span id="page-38-9"></span>**6.2.4 double GetImaginary()**

Reads the imaginary part.

```
double rl;
double im;
CComplex c = CComplex(c2);
```

```
rl = c.GetReal;
im = c.GetImaginary;
```
#### <span id="page-39-0"></span>**6.2.5 double Magnitude() const**

Reads the magnitude of the complex number. If  $(x, y)$  represents the complex number then its magnitude is  $\sqrt{x^2 + y^2}$ .

C++ example:

```
double r1 = 1.0;
double im = 5.0;
CComplex c = CComplex(rl,im);
double mag = c. Magnitude();
CComplex s = c.Sin;
CComplex e = c.Exp;
CComplex cs = c.Cos;
```
#### <span id="page-39-1"></span>**6.2.6 double Phase()**

Reads the phase (or argument) of the complex number. This is the angle subtended in the Argand diagram. Phase  $\varphi$  equals  $\arctan 2(y, x)$ .  $-\pi < \varphi \leq \pi$ .

C++ example:

double  $r1 = 1.0$ ; double im =  $5.0$ ; CComplex  $c =$  CComplex( $r1, im$ ); double  $ph = c.Phase()$ ; double sq = c.Sqrt();

#### <span id="page-39-2"></span>**6.2.7 void SetImaginary(const double**  *imag* **)**

Writes *imag* as the imaginary part of the number.

C++ example:

```
double im = 5.0:
double r1 = 2.0;
CComplex c = CComplex();
c.SetImaginary(im);
c.SetReal(rl);
```
#### <span id="page-39-3"></span>**6.2.8 void SetReal(const double**  *real* **)**

Writes *real* as the real part of the number.

### <span id="page-40-0"></span>**6.2.9 CComplex Sin()**

Returns the sine of the complex number  $z$ . This is the expression *i*  $e^{iz} - e^{-iz}$ 2  $\frac{-e^{-iz}}{iz}$ . See [6.2.5.](#page-39-0)

### <span id="page-40-1"></span>**6.2.10 Complex Sqrt()**

Returns the principal part of the square root of the complex number z. If  $z = x + iy$  ( $y \ne 0$ ), this is the expression  $c + id$  where:

$$
c = \sqrt{\frac{x + \sqrt{x^2 + y^2}}{2}}
$$
,  $d = sign(y)\sqrt{\frac{-x + \sqrt{x^2 + y^2}}{2}}$ . See 6.2.6.

### <span id="page-40-2"></span>**6.3 Overloaded operators**

#### <span id="page-40-3"></span>**6.3.1 + operator**

If  $c1$  and  $c2$  are double or complex numbers this operator permits  $c1 + c2$  to return a complex number.

C++ example:

CComplex  $c = c1 + c2;$ 

### <span id="page-40-4"></span>**6.3.2 - operator**

If  $c1$  and  $c2$  are double or complex numbers this operator permits  $c1 - c2$  to return a complex number.

C++ example:

```
CComplex c = c1 - c2;
```
### <span id="page-40-5"></span>**6.3.3 \* operator**

If c1 and c2 are complex numbers and  $\lambda$  is a scalar real number this operator permits  $c1*\lambda$ ,  $\lambda * c2$  and  $c1 * c2$  to return complex numbers.

C++ example:

```
double lambda;
CComplex c = c1*c2 + 1ambda*c2;
```
### <span id="page-40-6"></span>**6.3.4 operator /**

If c1 and c2 are complex numbers and  $\lambda$  is a scalar real number this operator permits  $c1/\lambda$ ,  $\lambda/c2$  and  $c1/c2$  to return a complex number. If  $\lambda$  or  $c2$  are zero, when acting as a divisor, the original number is returned.

C++ example:

double lambda =  $2.5$ ; CComplex  $c = c1/c2 + c2/lambda;$ 

## <span id="page-41-0"></span>**6.4 Methods**

### <span id="page-41-1"></span>**6.4.1 CComplex Conjugate()**

If  $(x, y)$  is the complex number this function returns the complex conjugate:  $(x, -y)$ . In this document the conjugate of  $c$  will be denoted by  $\bar{c}$ 

C++ example:

```
double lambda;
CComplex c = c1. Conjugate();
```
### <span id="page-41-2"></span>**6.4.2 bool IsZero() const**

If the magnitude of the complex number is less than Matrix::zero\_tolerance() true is returned; else false.

```
While (!dx.IsZero())
{
   //do something
   ...
}
```
# <span id="page-42-0"></span>**7 ComplexVector class**

This class permits the construction and manipulation of vectors whose elements are complex numbers.

## <span id="page-42-1"></span>**7.1 Constructors**

### <span id="page-42-2"></span>**7.1.1 CComplexVector()**

Initialises a 3 dimensional vector all of whose elements are zero.

C++ example:

```
CComplexVector v = CComplexVector();
```
### <span id="page-42-3"></span>**7.1.2 CComplexVector(const unsigned int**  dim **)**

Initialises a vector of dimension dim all of whose elements are zero.

C++ example:

```
int dim = 3;CComplexVector v = CComplexVector(dim);
```
# <span id="page-42-4"></span>**7.1.3 CComplexVector(const CComplexVector &** *v* **)**

Initialises a vector to have the same elements and dimension as *v* .

C++ example:

```
CComplexVector v1 = CComplexVector(3);CComplex c = CComplex(3,4);
v1[1]=c;CComplexVector v2 = CComplexVector(v1);
```
## <span id="page-42-5"></span>**7.2 Properties**

### <span id="page-42-6"></span>**7.2.1 CComplex \* GetData() const**

Returns a pointer to the data of the vector.

C++ example:

```
CComplex *data = v.GetData()
```
### <span id="page-42-7"></span>**7.2.2 Unsigned int GetSize() const**

Returns the dimension of the vector - read only.

```
Unsigned int dimension;
CComplexVector v = CComplexVector(3);
dimension = v \cdotGetSize();
```
### <span id="page-43-0"></span>**7.2.3 [** *i* **]**

Gets and sets the  $i$  th element of the vector. Here  $i$  is greater than or equal to zero and less than the dimension of the vector. If access outside of this range is requested the first or last elements are read or written respectively.

C++ example:

```
CComplex element1, element2;
CComplexVector v = CComplexVector();
element1 = CComplex(1.5, 1.0);v[0]=element1;
element2=v[1];
```
### <span id="page-43-1"></span>**7.2.4 CVector Abs() const**

Returns the real vector, of the same dimension as the parent, whose  $i$  th element is the magnitude of the  $i$  th element of the parent.

C++ example:

see [7.2.7](#page-43-4) .

### <span id="page-43-2"></span>**7.2.5 CComplexVector vector\_cos() const**

Returns the complex vector whose *i* th element is the cosine of the corresponding element in the parent vector.

C++ example:

See [7.2.6.](#page-43-3)

### <span id="page-43-3"></span>**7.2.6 ComplexVector Exp() const**

Returns the complex vector whose *i* ith element is the exponential of the corresponding element in the parent vector.

C++ example:

```
CComplexVector v = CComplexVector();
element1 = C \text{Complex}(1.5, 1.0);
v[0]=\text{element1};CComplexVector v2 = v.Exp();
CComplexVector v3 = v \cdot vector \sin();
CComplexvector v4 = v.\text{vector cos}();
CComplexVector v5 = v.Sqrt();
```
### <span id="page-43-4"></span>**7.2.7 CVector Imaginary() const**

Returns the real vector with the same dimension as the parent but each of whose elements is the corresponding imaginary part of the parent.

C++ example:

```
CComplexVector v = CComplexVector();
v[0] = CComplex(1.5, 1.0);CVector vi = v. Imaginary ();
CVector vr = v. Real();
CVector va = v.Abs();
```
### <span id="page-44-0"></span>**7.2.8 double modulus() const**

Read only property to return the modulus or 2-norm of the vector. If  $v = (v_0, v_1, ..., v_{n-1})$  then the modulus is:  $\|\nu\| = \sqrt{{\nu}_{0}} \ast \overline{\nu}_{0} + ... + {\nu}_{n-1} \ast \overline{\nu}_{n-1}$  .

C++ example:

```
If (v. modulus() < 1.0e-7){
    break
}
```
### <span id="page-44-1"></span>**7.2.9 CVector Real() const**

Returns the real vector with the same dimension as the parent but each of whose elements is the corresponding real part of the parent.

C++ example:

see [7.2.7](#page-43-4) .

### <span id="page-44-2"></span>**7.2.10 CComplexVector Sin() const**

Returns the complex vector whose  $i$  th element is the sine of the corresponding element in the parent vector.

C++example:

See [7.2.6.](#page-43-3)

### <span id="page-44-3"></span>**7.2.11 ComplexVector Sqrt() const**

Returns the complex vector whose ith element is the sqrt of the corresponding element in the parent vector.

C++ example:

See [7.2.6.](#page-43-3)

## <span id="page-45-0"></span>**7.3 Overloaded operators**

#### <span id="page-45-1"></span>**7.3.1 + operator**

If  $v_1$  and  $v_2$  are vectors this permits the expression  $v_1 + v_2$  to return a vector. If  $v_1$  and  $v_2$  are not of the same dimension the addition of elements occurs up to the minimum dimension of  $v_1$  and  $v_2$ .

C++ example:

CComplexVector  $v = v1 + v2$ ;

### <span id="page-45-2"></span>**7.3.2 - operator**

If  $v_1$  and  $v_2$  are vectors this permits the expression  $v_1 - v_2$  to return a vector. . If  $v_1$  and  $v_2$  are not of the same dimension the subtraction of elements occurs up to the minimum dimension of  $v_1$  and  $v_2$ .

C++ example:

CComplexVector  $v = v1 - v2$ ;

#### <span id="page-45-3"></span>**7.3.3 \* operator**

If v is a vector and  $\lambda$  a scalar this permits both the expression  $\lambda^* v$  and  $v^* \lambda$  to return a vector.  $\lambda$  may be real or complex. The multiplication of the vector by the scalar is component-wise.

If v1 and v2 are vectors this operator permits the component-wise multiplication of v1 and *v*2.

C++ example:

```
double lambda1 = 1.4;
CComplex lambda2 = Complex(0.0, 0.6);
CComplexVector v = (lambda1 * v1) * lambda2;CComplexVector w = v*v;
```
### <span id="page-45-4"></span>**7.3.4 operator /**

If v is a vector and  $\lambda$  a scalar this permits the expression  $v^*/\lambda$  to return a vector.  $\lambda$  may be real or complex. The division of the vector by the scalar is component-wise. If  $\lambda$  is zero the original vector is returned.

If  $v1$  and  $v2$  are vectors this operator permits the component-wise division of  $v1$  and  $v2$ .

```
C++ example:
```

```
double lambda1 = 1.4;
CComplex lambda2 = CComplex(0.0, 0.6);
CComplexVector v = (lambda1 / v1) / lambda2;
```
## <span id="page-46-0"></span>**7.4 Methods**

#### <span id="page-46-1"></span>**7.4.1 CComplexVector Conjugate() const**

Returns a vector whose elements are the complex conjugate of those of the parent.

#### <span id="page-46-2"></span>**7.4.2 CComplexVector Convolution(CComplexVector v) const**

Returns the vector which is the convolution of the parent with  $v$ .

If  $u$  is the parent vector of length  $m$  and  $v$  has length  $n$  then this method returns the vector  $w$  of length  $m + n - 1$  whose *i* th element is:

$$
w[i] = \sum_{j} u[j]v[i-j+1]
$$

Here the summation is over all values of j which give rise to legal subscripts for *u*[ *j*] and  $v[i - j + 1].$ 

C++ example:

```
h = f.\nConvolution(q);
```
### <span id="page-46-3"></span>**7.4.3 CComplex dot(CComplexVector**  *v* **) const**

Returns the dot product with another vector  $v$ . If  $v$  is not of the same dimension as the parent, componentwise addition occurs up to the minimum of the two dimensions.

C++ example:

```
CComplex c = w.dot(w.Conjugate())double d = c \text{.Real() } - w \text{.modulus() *w.modulus() } // should be zero
```
### <span id="page-46-4"></span>**7.4.4 CComplexVector Fft() const**

This function uses a Cooley-Tukey method to return the discrete Fourier transform of the parent vector. If  $x_n$  is the series representing the parent vector where  $0 \leq n < N$ , *N* being the dimension of the vector, then the vector returned is  $\overline{X}_k$   $(0 \leq k < N)$  where:

$$
X_k = \sum_{n=0}^{N-1} x_n e^{-\frac{2\pi i}{N}nk}
$$
. Here *i* represents the square root of minus 1.

```
CMatrix mat = CMatrix.csv read(str);
CVector r = mat.GetColumnVector(1);CComplexVector R = CComplexVector(r.GetSize());
R = r.Fft();
```
### <span id="page-47-0"></span>**7.4.5 CComplexVector Ifft() const**

This function computes the inverse discrete Fourier transform of the parent vector. Using the notation of [7.4.4,](#page-46-4)

$$
x_n = \frac{1}{N} \sum_{k=0}^{N-1} X_k e^{\frac{2\pi i}{N}nk}
$$

C++ example:

```
CMatrix mat = CMatrix.csv read(str);
CVector t = mat.GetColumnVector(0);
CVector r = mat.GetColumnVector(1);int N = t.GetSize();
double dt = Math.Abs(t[1] - t[0]) / 1.0E12;Vector f = new Vector(N);for (int i = 0; i < N; i++){
  f[i] = (1.0 / 1.0E12) * (1.0 / dt) * i / N;}
CComplexVector R = CComplexVector(N);
R = r.\text{complex}().Fft();CComplexVector ir = R.Ifft();
CVector irr = ir.Real(); //r and irr should be the same
Graph gr = new Graph();
gr.plot(t, r);
gr.plot(t, ir.Real);
gr.add_title("signal against time"); //graphs should be the same
```
<span id="page-47-1"></span>**7.4.6 void SetSubVector(unsigned int**  *i*1**,unsigned int**  *i*2 **,CComplexVector**  *v* **)** Replaces the elements in the parent between the indices specified with those of vector *v* . . If  $i_1 > i_2$  then  $i_1$  is set equal to  $i_2$  .If  $\dim(v) \neq (i_2 - i_1 + 1)$  then the minimum of these two quantities is used to set the parent starting from  $i_1$ .

C++ example:

v1.SetSubVector(0,2,v2);

### <span id="page-47-2"></span>**7.4.7 CComplexVector SubVector(unsigned int**  *i*1**,unsigned int**  *i*2 **) const**

This returns the vector between indices  $i_1$  and  $i_2$  inclusive of the parent. If  $i_1$  or  $i_2$  are greater or equal to the dimension of the vector then they are set to one less than this dimension. If  $i_1 > i_2$  then  $i_1$  is set equal to  $i_2$ .

```
CComplexVector v1 = v2. SubVector(0,2);
```
## <span id="page-48-0"></span>**7.4.8 CComplexVector unit\_vector() const**

Returns the unit vector corresponding to the vector. If the parent is the zero vector then the parent is returned.

C++ example:

 $\text{CComplexVector } v2 = v.\text{unit\_vector}$ 

# <span id="page-49-0"></span>**8 ComplexMatrix class**

This class permits the construction and manipulation of matrices whose elements are complex numbers.

### <span id="page-49-1"></span>**8.1 Constructors**

### <span id="page-49-2"></span>**8.1.1 CComplexMatrix()**

The default constructor initialises a 3-by-3 matrix each element of which is zero. Rows are represented by the first index and columns by the second index. Both indices are zero based.

C++ example:

```
CComplexMatrix A = CComplexMatrix();
```
### <span id="page-49-3"></span>**8.1.2 CComplexMatrix(const unsigned int**  *m* **,const unsigned int**  *n* **)**

This constructor initialises an *m* by *n* matrix each element of which is zero.

C++ example:

```
CComplexMatrix A = CComplexMatrix(3,4);
```
### <span id="page-49-4"></span>**8.1.3 CComplexMatrix(const CComplexMatrix &**  *rhs* **)**

The copy constructor is used to

- Initialize an object from another of the same type.
- Copy an object to pass it as an argument to a function.
- Copy an object to return it from a function.

C++ example:

```
CComplexMatrix A = CComplexMatrix(2,3);
```
#### CComplexMatrix B = A;

## <span id="page-49-5"></span>**8.2 Operators**

### <span id="page-49-6"></span>**8.2.1 + operator**

If  $A_1$  and  $A_2$  are matrices this operator permits  $A_1 + A_2$  to return a matrix. If  $A_1$  and  $A_2$  are not of the same dimension component wise operations are performed up to the minimum of the corresponding dimension of  $A_1$  and  $A_2$ . For example the diagram below illustrates how the component-wise addition occurs when the number of columns in the two matrices are not equal:

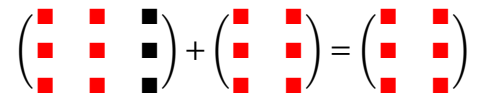

 $A_{\rm l}$  and  $\,A_{\rm 2}$  can be either real or complex matrices interchangeably.

C++ example:

CComplexMatrix A = A1 + A1

#### <span id="page-50-0"></span>**8.2.2 - operator**

If  $A_1$  and  $A_2$  are matrices this operator permits  $A_1 - A_2$  to return a matrix. If  $A_1$  and  $A_2$  are not of the same dimension component wise operations are performed up to the minimum of the corresponding dimension of  $A_1$  and  $A_2$ .  $A_1$  and  $A_2$  can be either real or complex matrices.

C++ example:

 $CComplexMatrix A = A1 - A2;$ 

#### <span id="page-50-1"></span>**8.2.3 \* operator**

- If A is a matrix and  $\lambda$  is a scalar this operator permits both  $\lambda^* A$  and  $A^* \lambda$  to return a matrix. The multiplication of the matrix by the scalar is component-wise.  $\lambda$  can be real or complex.
- If  $A_1$  and  $A_2$  are two matrices of compatible dimensions for matrix multiplication this operator permits  $A_1 * A_2$  to return a matrix. If the dimensions are not compatible then the common dimension is taken to be the minimum of the number of columns of  $A_{\rm l}$ and the number of rows of  $A_2$  The multiplication then proceeds using this common dimension.  $A_1$  and  $A_2$  can be real or complex matrices.
- $\bullet$ A is a matrix and  $v$  a vector this operator permits  $A * v$  to return a vector. If A and *v* are not of compatible dimensions then the common dimension is taken to be the minimum of the number of columns of  $A$  and the dimension of  $v$ . The multiplication then proceeds using this common dimension. *v* can be a real or complex vector.

C++ example:

```
CComplexMatrix A = CComplexMatrix::Identity();
CComplexMatrix B = (lambda1 \times A) * lambda2;CComplexMatrix C = A*B;
CVector = CVector(3):v[0]=1.0; v[1] = 2.0; v[1] = 3.0;CComplexVector w = A * v;
```
### <span id="page-50-2"></span>**8.2.4 / operator**

If A is a matrix and  $\lambda$  a scalar this operations permits the return of the matrix  $A/\lambda$ . The division is component wise.  $\lambda$  may be real or complex. If  $\lambda$  is zero then A is returned.

C++ example:

```
CComplex lambda = CComplex(1.0, 2.0);CComplexMatrix A = B / lambda;
```
#### <span id="page-50-3"></span>**8.2.5 = operator**

This permits one matrix to be set equal to another. The elements of the matrix are copied in a component-wise manner. If the dimension of source matrix does not equal the dimension of that of the target. De/reallocation of memory occurs.

C++ example:

CComplexMatrix  $ml = CComplexMatrix(4,3);$ 

```
m1[0,0] = CComplex(1.0,1.0);
CComplexMatrix m2 = CComplexMatrix(4,3);
m2 = m1;
```
## <span id="page-51-0"></span>**8.3 Static Member Functions**

### <span id="page-51-1"></span>**8.3.1 static Calculate\_Givens\_parameters(CComplex**  *a* **,CComplex**  *b* **, CComplex &**  *c* **, CComplex &**  *s* **)**

Given scalars a and b this function computes c and s (where c is real, and  $c^2 + |s|^2 = 1$ ) such that:

 $\overline{\phantom{a}}$ J  $\setminus$  $\overline{\phantom{a}}$  $\setminus$  $=$  $\bigg)$  $\setminus$  $\overline{\phantom{a}}$  $\setminus$ ſ  $\overline{\phantom{a}}$ J  $\setminus$  $\overline{\phantom{a}}$  $\setminus$ ſ  $-s \ c \mid b \mid 0$ *r b a s c*  $c \overline{s}$ <sup>7</sup> , for some scalar *r* .

Friendly name export prototype, for explicit linking: GetComplexGivensParameters(CComplex,CComplex,CComplex &,CComplex &).

### <span id="page-51-2"></span>**8.3.2 static CComplexMatrix Eye(unsigned int**  *nrows* **,unsigned int**  *ncols* **)**

### <span id="page-51-3"></span>**8.3.3 static void Eye2(unsigned int**  *nrows* **,unsigned int**  *ncols* **,CComplexMatrix &**  *result* **)**

Static functions which returns a matrix such that:

 $Eye(i, j) = 0$ , for  $i \neq j$ 

 $Eve(i,i) = 1$ 

Friendly name export prototype, for explicit linking: GetComplexEye(unsigned int,unsigned int, CComplexMatrix &).

C++ example:

CComplexMatrix  $A = CComplexMatrix::Eye(4,3);$ 

### <span id="page-51-4"></span>**8.3.4 static CComplexMatrix Identity(unsigned int**  *m* **)**

#### <span id="page-51-5"></span>**8.3.5 static void Identity2(unsigned int**  *m* **,CComplexMatrix &**  *result* **)**

Constructs the identity matrix as a complex matrix.

Friendly name export prototype, for explicit linking: GetComplexIdentity(unsigned int, CComplexMatrix &).

C++ example:

```
CComplexMatrix A = CComplexMatrix::Identity(4);
```
## <span id="page-51-6"></span>**8.4 Functions**

### <span id="page-52-0"></span>**8.4.1 void Bidiagonalization()**

### <span id="page-52-1"></span>**8.4.2 void Bidiagonalization(CComplexMatrix &**  *U* **,CcomplexMatrix &**  *V* **)**

If A is the  $m$ -by- $n$  matrix,  $(m \ge n)$ , this method overwrites A with  $B = U^H A V$ , where B is upper bi-diagonal, U is an  $m$  -by -  $m$  unitary matrix, and V is an  $n$  - by -  $n$  unitary matrix. A can be recovered by calculating  $UBV<sup>H</sup>$ . The zeroing of rows and columns is performed by a succession of Givens transformations. The first function performs the bi-diagonalisation without accumulating U and V.

C++ example:

```
CComplexMatrix A = CComplexMatrix(4,3);CComplexMatrix U = CComplexMatrix::Identity(4);CComplexMatrix V = CComplexMatrix::Identity(3);A.Bidiagonalization(U,V);
```
### <span id="page-52-2"></span>**8.4.3 CComplexMatrix Conjugate() const**

Returns the matrix of the same dimension as the parent whose elements are the complex conjugate of the parents elements.

C++ example:

```
CComplexMatrix A = B. Conjugate();
```
### <span id="page-52-3"></span>**8.4.4 CComplexMatrix ConjugateTranspose() const**

Returns the conjugate transpose of the parent matrix.

C++ example:

CComplexMatrix  $A = B.ConjugateTranspose()$ ;

### <span id="page-52-4"></span>**8.4.5 CComplex Determinant(unsigned int &**  *converged* **)**

Calculates the determinant of a square matrix using a numerical technique. If the underlying numerical routine has converged *converged* is set to 1. Otherwise it is set to zero.

C++ example:

```
int conv = 1;
CComplex det = A.Determinant (ref conv);
```
### <span id="page-52-5"></span>**8.4.6 unsigned int Eigenvalues(CComplexVector**  *E* **)**

If A is the *n* by *n* parent matrix this routine calculates the *n* complex numbers,  $\lambda$ , which together with *n* vectors, *v*, satisfy the equation  $Av = Av$ . The eigenvalues  $\lambda$  are returned as a complex vector E. The eigenvalues are sorted in terms of magnitude with the largest first. If the underlying numerical routine used has not converged zero isn returned, otherwise one is returned. The routine used is a QR algorithm employing a double shift. This should converge in most cases. The convergence criteria is determind by *CMatrix::zero\_tolerance()* and the maximum number of steps in the iteration by *CMatrix::max\_no\_loops().* It may be possible to allow the routine to converge by increasing one or both of these parameters.

C++ example:

```
CComplexVector E = CComplexVector(7);
unsigned int Eig return1 = 1;
Eig return1 = A.Eigenvalues(E);
```
### <span id="page-53-0"></span>**8.4.7 unsigned int Eigenvectors(CComplexVector**  *Eval* **,CComplexMatrix**  *Evec* **)**

If A is the *n* by *n* parent matrix this routine calculates the *n* Eigenvalues,  $\lambda$ , which together with the *n* Eigenvectors v, satisy the equation  $Av = \lambda v$ . The Eigenvalues are returned as a complex vector in *Eval* . The corresponding Eigenvectors are returned as columns of the complex matrix *Evec*. The Eigenvectors and their corresponding Eigenvalues are sorted in order of magnitude, with the largest first. If the underlying numerical routine has not converged zero is returned, otherwise one is returned.

The routine used is a QR algorithm employing a double shift. This should converge in most cases. The convergence criteria is determind by *CMatrix::zero\_tolerance()* and the maximum number of steps in the iteration by *CMatrix::max\_no\_loops().* It may be possible to allow the routine to converge by increasing one or both of these parameters.

This routine is not currently optimised for speed.

C++ example:

```
Eig return = A.Eigenvectors(E, P);
if (Eig return == 1){
   for (i = 0; i < n; i++) {
         CComplexVector diff = CComplexVector(n);
        diff = E[i] * P.GetColumnVector(i) - A *P.GetColumnVector(i);
        if (diff.modulus() > ((double)n)*1.0E-8)) {
            MessageBox.Show("Complex Eigenvector routine has 
failed");
            return;
 }
     }
}
```
### <span id="page-53-1"></span>**8.4.8 CComplexMatrix Eigenvectors2(CComplexMatrix &**  *Q* **, CcomplexMatrix &**  *T* **)**

A is the *n* by *n* parent matrix and  $Q$  is a unitary matrix an T an upper triangular matrix such that  $Q^H A Q$  =  $T$  . Then this routine computes the eigenvectors of  $\,A$  as the return matrix. The *i* th column of the return matrix corresponds to the *ith* eigenvalue on the diagonal of *T* .

### <span id="page-53-2"></span>**8.4.9 unsigned int GetColumnSize() const**

Returns the number of columns in the matrix.

C++ example:

unsigned int ncols =  $A.GetColumnSize()$ ;

#### <span id="page-54-0"></span>**8.4.10 CComplexVector GetColumnVector(unsigned int**  *j* **) const**

Returns the *j* th column of the matrix as a vector. If *j* is less than or equal to the number of columns then the last column is returned.

C++ example:

```
CComplexMatrix B = CComplexMatrix:: Eye(3,4);
CComplexVector v = CComplexVector(3);
v = B \cdot \text{GetColumnVector}(3);
```
### <span id="page-54-1"></span>**8.4.11 CComplexVector GetDiagonal() const**

Returns the vector containing the diagonal entries of the matrix. The matrix does not have to be square.

C++ example:

```
CComplexMatrix B = CComplexMatrix::Eye(3, 4);CComplexVector v = CComplexVector(3);
v = B.GetDiagonal();
```
#### <span id="page-54-2"></span>**8.4.12 unsigned int GetRowSize() const**

Returns the number of rows in the matrix.

C++ example:

```
unsigned int ncols = A.GetRowSize();
```
#### <span id="page-54-3"></span>**8.4.13 CComplexVector GetRowVector(unsigned int**  *i* **) const**

Returns the *i* th row of the matrix as a vector. If *i* is less greater or equal to the number of rows then the last row is returned.

C++ example:

```
CComplexMatrix B = CComplexMatrix::Eye(3, 4);CComplexVector v = CComplexVector(4);
v = B \cdot \text{GetRowVector}(0);
```
### <span id="page-54-4"></span>**8.4.14 void Givens\_pre\_multiplication(unsigned int**  *i* **, unsigned int**  *k* **, CComplex**  *c* **,CComplex**  *s* **)**

Let  $G(i, k, c, s)$  be the Givens matrix, where  $c$  and  $s$  are calculated according to [8.3.1.](#page-51-1)

 $G(i, k, c, s)(i, k) = \overline{s}$  $G(i, k, c, s)(k, k) = c$  $G(i, k, c, s)(i, i) = c$ 

This is the identity except that

 $G(i, k, c, s)(k, i) = -s$ 

The Givens pre-multiplication of a matrix A replaces A with  $G(i, k, c, s)^T A$ .

C++ example:

A.Givens pre multiplication(i - 1, i, c, s);

### <span id="page-55-0"></span>**8.4.15 Givens\_post\_multiplication(unsigned int**  *i* **, unsigned int**  *k* **, CComplex**  *c* **,CComplex**  *s* **)**

Let  $G(i, k, c, s)$  be the Givens matrix, where  $c$  and  $s$  are calculated according to [8.3.1.](#page-51-1)

This is the identity except that  $G(i, k, c, s)(i, k) = \overline{s}$  $G(i, k, c, s)(k, k) = c$ 

$$
G(i,k,c,s)(k,i) = -s
$$

 $G(i, k, c, s)(i, i) = c$ 

The Givens pre-multiplication of a matrix A replaces A with  $AG(i, k, c, s)$ .

C++ example:

A.Givens post multiplication(i - 1, i, c, s);

### <span id="page-55-1"></span>**8.4.16 void HessenbergReduction()**

The parent is operated upon to reduce it to an upper Hessenberg form i.e. zeros on all elements below the sub-diagonal. The reduction is done using a series of Givens transformations.

### <span id="page-55-2"></span>**8.4.17 void HessenbergReduction(CComplexMatrix &**  *Q* **)**

This method operates on the parent matrix, *A* , to reduce it to an upper Hessenberg form *H* . The reduction is done using a series of Givens transformations. A unitary matrix, *Q* , is

constructed such that  $Q^{*T}AQ = H$  .

C++ example:

```
CComplexMatrix A = CComplexMatrix(7,7);...
CComplexMatrix Q = ComplexMatrix:: Identity(4);
A.HessenbergReduction(Q);
```
### <span id="page-55-3"></span>**8.4.18 CMatrix Imaginary() const**

Returns the matrix of the same dimension as the parent whose elements are the real part of the parents elements.

C++ example:

CMatrix  $A = B.\text{Imaginary}()$ ;

### <span id="page-56-0"></span>**8.4.19 bool is\_Hessenberg()**

Returns TRUE if the matrix is upper Hessenberg, to within the tolerance given by *CMatrix::zero\_tolerance()*. Otherwise the function returns FALSE.

### <span id="page-56-1"></span>**8.4.20 void QR\_decomposition(CComplexMatrix &**  *Q* **,CComplexMatrix &**  *R* **)**

Given the  $m$  by  $n$  matrix  $A$ , this method computes an  $m$  by  $m$  unitary matrix  $Q$  and an  $m$ by *n* upper triangular matrix R such that  $A = QR$ . The zeroing of columns is performed by a succession of Givens transformations.

#### C++ example:

```
CcomplexMatrix A = CComplexMatrix(3,3);
A(0, 0) = CComplex(1.0, 1.0); A(0, 1) = CComplex(2.0, 0.5);A(1, 0) = CComplex(2.0, 7.0);A(2, 0) = CComplex(6.0,0.0);
CComplexMatrix U = CComplexMatrix::Identity(3);CcomplexMatrix V = CComplexMatrix::Identity(3);A.QR decomposition(Q, R);
CComplexMatrix B = A - Q^*R; //should be the zero matrix
```
### <span id="page-56-2"></span>**8.4.21 unsigned int rank()**

Returns the numerial rank of the matrix. That is the maximum number of linearly independant rows or columns.

C++ example:

unsigned int rank =  $A$ .rank();

### <span id="page-56-3"></span>**8.4.22 CMatrix Real() const**

Returns the matrix of the same dimension as the parent whose elements are the real part of the parents elements.

C++ example:

```
CMatrix A = B. Real();
```
### <span id="page-56-4"></span>**8.4.23 void RealBidiagonalization()**

### <span id="page-56-5"></span>**8.4.24 void RealBidiagonalization(CComplexMatrix &**  *U* **, CComplexMatrix &**  *V* **)**

If A is the  $m$ -by- $n$  matrix,  $(m \ge n)$ , this method overwrites A with  $B = U^H A V$ , where B is upper bi-diagonal with real elements, U is an  $m$  -by -  $m$  unitary matrix, and V is an  $n$  - by  $n$  unitary matrix. A can be recovered by calculating  $UBV^H$  . The zeroing of rows and columns is performed by a succession of Givens transformations. The first function performs the bi-diagonalisation without accumulating  $U$  and  $V$  .

```
CComplexMatrix A = CComplexMatrix(4,3);...
CComplexMatrix U = CComplexMatrix::Identity(4);CComplexMatrix V = CComplexMatrix::Identity(3);A.RealBidiagonalization(U,V);
```
## <span id="page-57-0"></span>**8.4.25 unsigned int SchurDecomposition(CComplexMatrix &**  *Q* **, CComplexMatrix &**  *T* **)**

This routine calculates a unitary matrix  $Q$  and an upper triangular matrix  $T$  , such that  $Q^H A Q = T$ .

If the underlying numerical routine has not converged zero is returned, otherwise one is returned.

The routine used is a QR algorithm employing a double shift. This should converge in most cases. The convergence criteria is determind by *CMatrix::zero\_tolerance()* and the maximum number of steps in the iteration by *CMatrix::max\_no\_loops().* It may be possible to allow the routine to converge by increasing one or both of these parameters.

C++ example:

CComplexMatrix Q = CComplexMatrix::Identity(Nrows); CComplexMatrix T = CComplexMatrix(Nrows,Nrows);

unsigned int conv =  $S.SchurDecomposition(Q, T);$ 

### <span id="page-57-1"></span>**8.4.26 void SetColumnVector(unsigned int**  *j* **, const CComplexVector &**  *v* **)**

### <span id="page-57-2"></span>**8.4.27 void SetColumnVector(unsigned int**  *j* **, const CVector &**  *v* **)**

Sets the  $j$  th column of the matrix to have the same elements as the vector  $v$ . If  $j$  is greater than or equal to the number of columns of the matrix, then the last column is set. If the dimension of v does not equal the number of rows of the matrix the component-wise writing occurs up to the minimum of the dimension of v and the number of rows.

C++ example:

```
CComplexMatrix A = CComplexMatrix(3, 4);CVector v = CVector(3);
v[0] = 1.0;A.SetColumnVector(2,v);
```
### <span id="page-57-3"></span>**8.4.28 void SetDiagonal(const CComplexVector &** *v* **)**

### <span id="page-57-4"></span>**8.4.29 void SetDiagonal(const CVector &**  *v* **)**

Sets the diagonal entries of a matrix to be those of the elements of  $v$ . The matrix does not have to be square. If the dimension of  $v$  is does not equal the minimum of the number of rows and columns of the matrix, then component-wise writing occurs up to the minimuim of these two quantities.

C++ example:

```
CComplexMatrix A = CComplexMatrix(3, 4);CVector v = CVector(3);
v[0]=1.0;A.SetDiagonal(v);
```
### <span id="page-58-0"></span>**8.4.30 void SetRowVector(unsigned int**  *i* **, const CComplexVector &**  *v* **)**

### <span id="page-58-1"></span>**8.4.31 void SetRowVector(unsigned int**  *i* **, const CVector &**  *v* **)**

Sets the *i*th row of the matrix to have the same elements as the vector  $v$ . If *i* is greater than or equal to the number of rows of the matrix then the last row is set. If the dimension of *v* does not equal the number of columns of the matrix, then component-wise writing occurs up to the minimum of these two quantities.

C++ example:

```
CComplexMatrix A = CComplexMatrix(3, 4);CVector v = CVector(4);
v[0] = 1.0;
A.SetRowVector(1,v);
```
## <span id="page-58-2"></span>8.4.32 void SetSubMatrix(unsigned int  $i_1$ , unsigned int  $i_2$  ,unsigned int  $j_1$ , **unsigned int**  2 *j* **, const CComplexMatrix &**  *A* **)**

## <span id="page-58-3"></span>8.4.33 void SetSubMatrix(unsigned int  $i_1$ ,unsigned int  $i_2$ ,unsigned int  $j_1$ **,unsigned int**  2 *j* **, const CMatrix &**  *A* **)**

Sets the elements spanning rows  $i_1$  to  $i_2$  and columns  $j_1$  to  $j_2$  to the elements of the matrix A .  $j_2$  . If  $i_2 < i_1$ or  $j_2 < j_1$  or the *i*'s or *j*'s do not represent valid indices then they are adjusted appropriately. If the dimensions of A are not compatible with the resulting adjusted indices then component-wise writing occurs for the minimum of the corresponding dimensions.

C++ example:

```
CComplexMatrix A = CComplexMatrix(3, 4);CComplexMatrix A = CComplexMatrix(2,2);A.SetSubMatrix(0,1,0,1,A_);
```
### <span id="page-58-4"></span>**8.4.34 unsigned int singular\_values(CVector &**  *s* **)**

Populates a vector containing the  $p$  singular values of the matrix ordered in descending order of magnitude. Here,  $p = min(nrows, ncols)$ , where *nrows* and *ncols* are the number of rows and columns of the matrix respectively. If the underlying iteration converges 1 is returned, otherwise 0 is returned.

```
CComplexMatrix A = CComplexMatrix(4, 4);...
CComplexMatrix S = CComplexMatrix(A);
CComplexMatrix U = CComplexMatrix::Identity(A.GetRowSize());
CComplexMatrix V = CComplexMatrix::Identity(A.GetColumnSize());
unsigned int conv, SVD return, i;
i = 1;SVD return = A.SVD(U, S, V)conv = A.singular values(sing);
CComplexVector diff = A*V. GetColumnVector(i) -
sing[i] *U.GetColumnVector(i) //should be the zero vector i = 1, ...,//3
```
#### <span id="page-59-0"></span>**8.4.35 unsigned int SVD(CComplexMatrix &**  *U* **, CComplexMatrix &**  *S* **, CComplexMatrix &**  *V* **)**

Given an  $m$  by  $n$  matrix, these method computes an  $m$  by  $m$  unitary matrix  $U$ , an  $n$  by  $n$ unitary matrix  $V$  and an  $m$  by  $n$  diagonal matrix  $S$ , whose elements are real, such that  $A = USV^H$  . The symmetry of the decomposition means that both the cases  $m \ge n$  , and  $m$   $<$  n are handled by one routine. If the SVD algorithm converges this function returns 1; otherwise it returns 0.

The diagonal elements of S contain the real singular values in descending order of magnitude. The first min( $m, n$ ) columns of  $U$  contain the corresponding left singular vectors,  $u_i$ , and the first min( $m$ ,  $n$ ) columns of V contain the corresponding right singular vectors,  $v_i$ , where  $Av_i = \sigma_i u_i$   $(1 \leq i \leq \min(m, n))$ .

The number of iterations that will be performed in an attempt to converge on the solution is governed by *Matrix::max\_no\_loops()*. The threshold for a number being zero is given by *Matrix::zero\_tolerance()*. If the algorithm does not converge you can always ensure a convergence by increasing *Matrix*::*max\_no\_loops()* or *Matrix*::*zero\_tolerance()* or both.

C++ example:

• Implicit Linking

```
unsigned int converged = 0;
CComplexMatrix S = CComplexMatrix(A);
CComplexMatrix U = CComplexMatrix:: Identity (A.GetRowSize());
CComplexMatrix V = CComplexMatrix::Identity(A.GetColumnSize());
converged = A.SVD(U,S,V);CComplexMatrix B = A - U*S*V. ConjugateTranspose(); //should be the
zero matrix
```
• Explicit Linking

HINSTANCE hdll = NULL;

hdll = LoadLibrary(TEXT("CMatrix.dll"));

```
typedef CComplexMatrix * (*pvFuncCtv)(unsigned int,unsigned int);
typedef CComplex * (*pvtv)(double, double);
pvFuncCtv CreateMatrixC;
pvtv CreateComplex;
CreateMatrixC = ( pvFuncCtv ) (GetProcAddress(hdll, 
"CreateCComplexMatrixClassInstance") );
CreateComplex = ( pvtv ) (GetProcAddress(hdll, 
"CreateCComplexClassInstance") );
CComplexMatrix \star matC = (CComplexMatrix \star) CreateMatrixC(3,3);
CComplexMatrix * SC = (CComplexMatrix *) CreateMatrixC(3,3);
CComplexMatrix * UC = (CComplexMatrix *) CreateMatrixC(3,3);
CComplexMatrix * VC = (CComplexMatrix *) CreateMatrixC(3,3);
CComplex * cpx = (CComplex *) CreateComplex(1.25,1.26);
CComplex * cpxS2 = (CComplex *) CreateComplex(0,0);
CComplex * cpxS1 = (CComplex *) CreateComplex(0,0);
CComplex * cpxS0 = (CComplex *) CreateComplex(0,0);
(*\text{matC})(2,2) = *cpx;matC->SVD(*UC,*SC,*VC);
*cpxS2 = (*SC)(2,2);
*cpxS1 = (*SC)(1,1);*cpxS0 = (*SC)(0,0);
delete cpx, cpxS0, cpxS1, cpxS2, VC, UC, SC, matC;
```
<span id="page-60-0"></span>**8.4.36 CComplexVector SVD\_solve(CComplexVector**  *b* **, unsigned int &**  *conv* **)** Given the  $m$  by  $n$  matrix  $A$  and the  $m$  vector b, this method solves (in a least squares sense) for the *n* vector x, where  $Ax = b$ . That is, x minimizes  $||Ax - b||$  and has the smallest norm of all minimizers. *conv* indicates if the underlying SVD routine converged (conv set to 1) or not  $(0).$ 

C++ example:

```
unsigned int converged = 0;
CComplexVector x = A.SVD solve(b,converged);
```
## <span id="page-60-1"></span>8.4.37 CComplexMatrix SubMatrix(unsigned int  $i_1$ ,unsigned int  $i_2$ ,unsigned int  $j_{\overline{1}}$ , unsigned int  $\overline{j}_2$  )

Gets the submatrix with rows spanning  $i_1$  to  $i_2$  and columns spanning  $j_1$  to  $j_2$ . If  $i_2 < i_1$  or  $j^{}_2 < j^{}_1$  or the *i* 's or  $j$  's do not represent valid indices they are adjusted appropriately. C++ example:

CComplexMatrix V1 = V.SubMatrix(0, n-1, 0, p-1);

### <span id="page-61-0"></span>**8.4.38 CComplexMatrix Transpose() const**

Returns then transpose of the matrix.

C++ example:

CComplexMatrix A = B.Transpose();

### <span id="page-61-1"></span>**8.4.39 void View()**

Displays a window containing a grid containing the values of the matrix at each position.

## <span id="page-62-2"></span><span id="page-62-0"></span>**9 References**

[1] Matrix Computations (2<sup>nd</sup> Edition), Gene H Golub, Charles F. Van Loan, The John Hopkins University Press, 1989.

## <span id="page-62-1"></span>**10 Contact**

Paul D. Foy - [paulfoy@mathematicalservices.co.uk](mailto:paulfoy@mathematicalservices.co.uk)